$\overline{a}$ 

# **Chapitre #**

# **(AN) 8 Développements limités**

# **1 [Notion de négligeabilité](#page-1-0) . . . . . . . .**

- **2 [Développements limités](#page-5-0) . . . . . . . .**
- **3 [Opérations sur les développe](#page-10-0)[ments limités](#page-10-0) . . . . . . . . . . . . . . . . . . .**
- **4 [Application des développe](#page-20-0)[ments limités](#page-20-0) . . . . . . . . . . . . . . . . . . .**
- **5 [Exercices](#page-26-0) . . . . . . . . . . . . . . . . . . . . . . .**

## **Résumé & Plan**

L'objectif de ce chapitre est d'introduire la notion de développement limité, qui permet notamment d'obtenir des approximations de fonctions à l'aide de fonctions polynomiales. On généralise l'approximation du premier ordre «  $f(x) \approx$  $f(a) + f'(a)(x - a)$  » par la tangente connue depuis longtemps pour une fonction une fois dérivable.

*Le calcul infinitésimal, [...], est l'apprentissage du maniement des inégalités bien plus que celui des égalités, et on pourrait le résumer en trois mots : MAJORER, MINORER, APPROCHER. »*

**— Jean DIEUDONNÉ (1906–1992)**

- Les énoncés importants (hors définitions) sont indiqués par un ♥.
- Les énoncés et faits à la limite du programme, mais très classiques parfois, seront indiqués par le logo [H.P] . Si vous souhaitez les utiliser à un concours, il faut donc en connaître la preuve ou la méthode mise en jeu. Ils doivent être considérés comme un exercice important.
- Les preuves déjà tapées sont généralement des démonstrations non exigibles en BCPST, qui peuvent être lues uniquement par les curieuses et curieux. Nous n'en parlerons pas en cours.

Commençons par un premier exemple, accessible avec la seule formule de somme de termes géométriques.

<span id="page-0-0"></span>**Exemple 1 (Introductif : développement limité de**  $x \rightarrow 1/1-x$ ) Soient  $x \in \mathbb{R}$  ${1}$  et  $n \in \mathbb{N}$ . On sait que :

$$
1 + x + \dots + x^{n} = \frac{1 - x^{n+1}}{1 - x}
$$
  
\n
$$
\iff \frac{1}{\frac{1 - x}{f(x)}} = \frac{1 + x + \dots + x^{n}}{\text{Polyn\^one } P_{n}(x)} + \frac{x^{n+1}}{\frac{1 - x}{f(x) \text{ et } P_{n}(x)}}\
$$
  
\n
$$
\iff \frac{1}{1 - x} = 1 + x + \dots + x^{n} + x^{n}\varepsilon(x), \text{ avec } \varepsilon(x) = \frac{x}{1 - x} \longrightarrow 0.
$$
  
\n
$$
\therefore \text{ example, on \text{obtient pour.}
$$

Par exemple, on obtient pour :

• pour  $n = 1$  :  $\frac{1}{1 -}$  $\frac{1}{1-x} = \underbrace{1+x}_{P_1(x)} + xe(x), \text{ ou } \varepsilon(x) = \frac{x}{1-x} \xrightarrow{x \to 0} 0.$  $\mathbf{F}_{1}(x)$ • Pour  $n = 2: \frac{1}{1 -}$  $\frac{1}{1-x} = \underbrace{1+x+x^2}_{P_2(x)} + x^2 \varepsilon(x), \quad \text{ot } \varepsilon(x) = \frac{x}{1-x} \xrightarrow{x \to 0} 0.$ 

Les égalités précédentes s'interprètent géométriquement : les courbes représentatives des fonctions  $x \mapsto \frac{1}{1-x}$  et  $x \mapsto 1 + x + \cdots + x^n$  ont tendance à se « rapprocher » lorsque *n* grandit, en d'autres termes  $1 + x + ... + x^n$  est une « bonne » approximation polynomiale de  $\frac{1}{1-x}$  au voisinage de 0 (voir [Figure \(AN\) 8.1\)](#page-1-1). On  $1 - \lambda$ dit que l'on a obtenu un *développement limité* à l'ordre *n* ∈ ℕ de  $\frac{1}{1-x}$  en 0.  $1 - \lambda$ 

**Cadre** Ô

**Dans tout le chapitre, et sauf mention contraire :**

- <sup>I</sup> **désigne un intervalle non vide et non réduit à un point.**
- **Pour**  $x_0 \in \mathbb{R} \cup \{\pm \infty\}$ ,  $\mathcal{V}_a$  désignera « un voisinage de  $x_0$  » (donc un intervalle **de la forme**  $|a-\varepsilon,a+\varepsilon|$  **si**  $x_0 \in \mathbb{R}$ ,  $|A,\infty|$  (*resp.*  $|-\infty,A|$ ) si  $x_0 = \infty$  (*resp.*  $-\infty$ ).

 $\sim$ 

<span id="page-1-1"></span>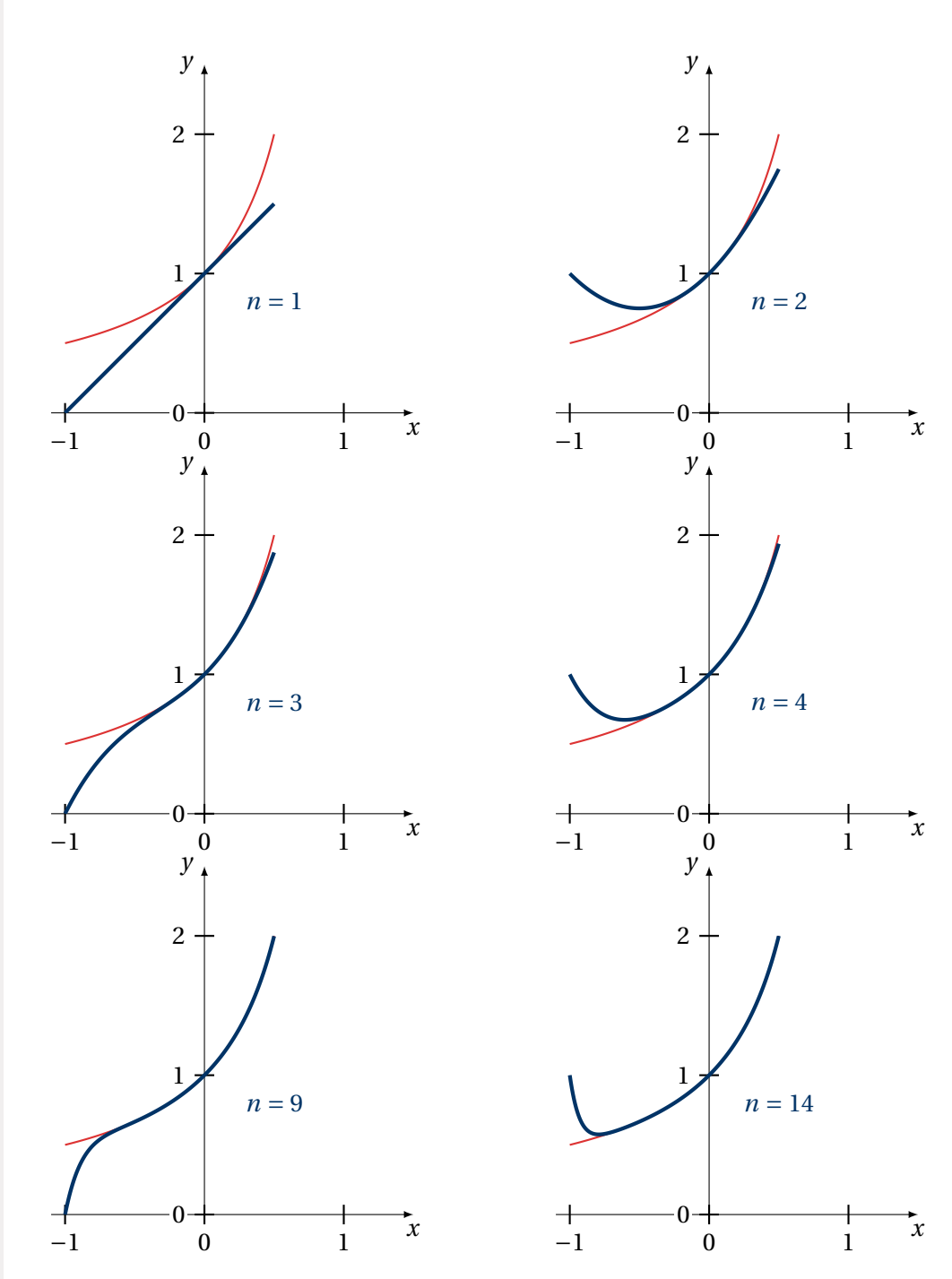

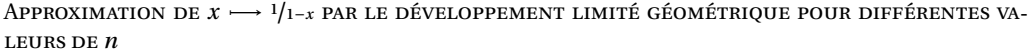

# <span id="page-1-0"></span>**1. NOTION DE NÉGLIGEABILITÉ**

Avant d'étudier les développements limités, on doit compléter notre étude des relations de comparaison (dont les équivalents en font partie) avec celle des « petit ».

**1.1. Définition**

# **Définition 1 | Relation de négligeabilité**

• **[Fonctions]** Soient  $f, g : I \longrightarrow \mathbb{R}$  et  $x_0 \in I$  (ou au bord de I). On dit que f est *négligeable devant g en*  $x_0$ , et on note  $f(x) = \int_{x_0}^{\infty} (g(x))$ , ou encore  $f = o(g)$ ,<br>c'il quiete une fonction a définie ou voisinement de *x* telle que : s'il existe une fonction ε définie au voisinage de  $x_0$  telle que :

 $f(x) = \varepsilon(x)g(x)$  au voisinage de  $x_0$ , et :  $\varepsilon(x) \xrightarrow[x \to x_0]{x \to x_0} 0$ .

Autrement dit, si g <mark>ne s'annule pas au voisinage de  $x_0$ </mark>, si et seulement si :

$$
\lim_{x \to x_0} \frac{f(x)}{g(x)} = 0.
$$

• **[Suites]** Soient  $(u_n)$ ,  $(v_n)$  deux suites. On dit que  $(u_n)$  *est négligeable devant*  $(u_n)$  at on note  $u_n = 0$ ,  $(u_n)$  *s'il eviste une suite*  $(s_n)$  telle que :  $(v_n)$ , et on note  $u_n = \underset{n \to \infty}{\text{o}}(v_n)$ , s'il existe une suite  $(\varepsilon_n)$  telle que :

 $u_n = \varepsilon_n v_n$  pour *n* assez grand, et :  $\varepsilon_n \xrightarrow[n \to \infty]{} 0.$ 

Autrement dit, si  $(v_n)$  **ne s'annule pas à partir d'un certain rang**, si et seulement si :

lim $\frac{n-\infty}{n}$  $\frac{u_n}{v_n} = 0.$ 

#### **Remarque 1**

- Ce qui va nous intéresser dans ce chapitre, c'est surtout la négligeabilité par  $\left( \begin{array}{c} 1 \end{array} \right)$ rapport aux fonctions du type  $x \mapsto x^n$   $(n \ge 0)$  ou suites du type  $\left(\frac{1}{n^6}\right)$  $n^{\alpha}$ <sub> $n \geq 1$ </sub>  $(\alpha > 0)$ .
- $\bullet$  Pour l'objet apparaissant à droite du symbole petit  $o$ , on dit parfois aussi qu'il est *prépondérant* sur l'autre.
- Contrairement aux fonctions équivalentes, l'ordre est important dans les symboles. En effet, on a toujours :

$$
f(x) \underset{x \to x_0}{\sim} g(x) \Longleftrightarrow g(x) \underset{x \to x_0}{\sim} f(x),
$$
 mais ce n'est pas vrai pour la négligeabilité,

$$
f(x) = \underset{x \to x_0}{\mathcal{O}} (g(x)) \implies g(x) = \underset{x \to x_0}{\mathcal{O}} (f(x)).
$$

On dit que le symbole ∼ est symétrique alors que le petit *o* ne l'est pas. La

Ø

 $\infty$ 

même remarque s'applique pour les suites.

# **Exemple 2 (Fonctions)**

 $\mathscr{E}$ 

 $\mathbf{r}'$ 

 $\mathscr{E}$ 

**1.** Soient  $f$  et  $g$  définies sur ℝ par  $f(x) = x^2$  et  $g(x) = x^3$ . Laquelle de ces fonctions est négligeable par rapport à l'autre en +∞? Et en <sup>0</sup>?

**2.** Montrer que: 
$$
x = \underset{x \to +\infty}{0} (e^x), \quad \frac{1}{x} = \underset{x \to 0}{0} (\frac{1}{x^2}).
$$

3. Montrer que: 
$$
(\cos(x) - 1)\sin(x) = \int_{x \to 0}^{x} (x^2) dx
$$

**Example 3 (Suites)** Soient 
$$
(u_n)_{n\geq 1} = \left(\frac{1}{n}\right)_{n\geq 1}
$$
,  $(v_n)_{n\geq 1} = \left(\frac{1}{n \ln n}\right)_{n\geq 2}$  et  $(w_n)_{n\geq 1} = \left(\sqrt{n}\right)_{n\geq 0}$ . Étudier les relations de négligeabilité entre ces suite.

**1.2. Propriétés**

#### **Cadre** Ô

**Dans cette sous-section,**  $x_0$  **désignera un élément de** ℝ∪{±∞}.

Les différentes preuves sont faites pour les fonctions, mais celles relatives aux suites sont très similaires.

**Proposition 1 |** Petit *o* et limite — • **[Fonctions]** Soient  $f, g: I \longrightarrow \mathbb{R}$  et  $x_0 \in I$  (ou au bord de I). Alors :  $f(x) = \underset{x \to x_0}{\text{o}} (1) \iff \underset{x \to x_0}{\text{lim}} f(x) = 0.$ • **[Suites]** Soit  $(u_n)$  une suite. Alors :  $u_n = \underset{n \to \infty}{\text{o}} (1) \Longleftrightarrow \lim_{n \to \infty} u_n = 0.$ 

**Preuve** Par exemple, pour les fonctions :

$$
f(x) = \underset{x \to x_0}{\underset{x \to x_0}{\bigcirc}} (1)
$$
  

$$
\Longleftrightarrow \lim_{x \to x_0} \frac{f(x)}{1} = 0 \Longleftrightarrow \lim_{x \to x_0} f(x) = 0.
$$

**Remarque 2** Pour ne pas se tromper dans la compréhension des petit o, toujours se ramener à la définition en cas de doute :

$$
\underset{x \to 0}{\text{o}} (g(x)) = g(x)\varepsilon(x) \quad \text{ot} \quad \varepsilon(x) \xrightarrow[x \to x_0]{} 0 \quad \text{(Choix 1)}
$$
\n
$$
= g(x) \times \underset{x \to x_0}{\text{o}} (1) \quad \text{(Choix 2)}.
$$

**Proposition 2 | Petit**  $o$  et équivalent  $\boldsymbol{\Omega}$ • **[Fonctions]** Soient  $f, g : I \longrightarrow \mathbb{R}$  et  $x_0 \in I$  (ou au bord de I). Alors :  $f(x) = g(x) + \underset{x \to x_0}{\text{o}} (g(x)) \Longleftrightarrow f(x) \underset{x \to x_0}{\sim} g(x).$ • **[Suites]** Soient  $(u_n)$ ,  $(v_n)$  deux suites. Alors :  $u_n = v_n + \underset{n \to \infty}{\text{o}} (v_n) \Longleftrightarrow u_n \underset{n \to \infty}{\sim} v_n.$ 

**Preuve** Par exemple, pour les fonctions, dans le cas où g ne s'annule pas au voisinage de  $x_0$ .

$$
f(x) = g(x) + \underset{x \to x_0}{\text{o}} (g(x)) \Longleftrightarrow \lim_{x \to x_0} \frac{f(x) - g(x)}{g(x)} = 0
$$

 $\mathbf{r}'$ 

$$
\text{BCPST1} \bigcirc 2023-2024
$$

 $\overline{t}$ 

$$
\iff f(x) - g(x) = \underset{x \to x_0}{\circ} (g(x)) \iff \lim_{x \to x_0} \left( \frac{f(x)}{g(x)} - 1 \right) = 0 \iff \lim_{x \to x_0} \frac{f(x)}{g(x)} = 1
$$
\n
$$
\iff f(x) \underset{x \to x_0}{\sim} f(x).
$$

<span id="page-3-0"></span>**Exemple 4 (Équivalents usuels sous forme de petit )** Avec cette propriété, on peut reformuler les équivalents déjà établis dans le [Chapitre \(AN\) 6.](#page--1-0)

•  $\sin x = x + \underset{x \to 0}{\text{o}}(x)$  •  $\cos x = 1 - \frac{x^2}{2} + \underset{x \to 0}{\text{o}}(x^2)$  •  $\tan x = x + \underset{x \to 0}{\text{o}}(x)$ →0 2 →0 →0 •  $e^x = 1 + x + \underset{x \to 0}{\text{o}}(x)$  •  $\ln(1+x) = x + \underset{x \to 0}{\text{o}}(x)$  •  $\arctan(x) = x + \underset{x \to 0}{\text{o}}(x)$ .

• Pour tout  $\alpha \neq 0$ ,  $(1+x)^{\alpha} = 1 + \alpha x + \underset{x \to 0}{\alpha} (x)$ . En particulier :

$$
\sqrt{1+x} = 1 + \frac{x}{2} + \mathop{\text{O}}_{x\to 0}(x),
$$
,  $\frac{1}{1+x} = 1 - x + \mathop{\text{O}}_{x\to 0}(x),$ ,  $\frac{1}{1-x} = 1 + x + \mathop{\text{O}}_{x\to 0}(x).$ 

2 →0 1 + →0 1 − →0 Nous verrons plus tard que ces égalités fournissent en fait des « développements limités ». Détaillons les deux formules ci-après.

•  $e^x = 1 + x + \underset{x \to 0}{\text{o}} (x),$ 

 $\mathbf{r}'$ 

• 
$$
\cos x = 1 - \frac{x^2}{2} + \int_{x \to 0}^{x} (x^2).
$$

**PETIT** *o* ET OPÉRATIONS. Voyons maintenant les principales propriétés de ce nouveau symbole.

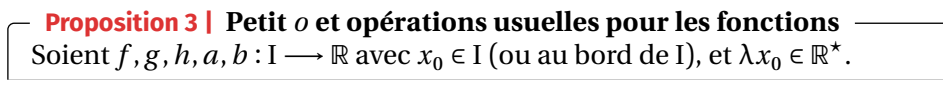

\n- \n (Absorbance) Soit 
$$
\lambda x_0 \in \mathbb{R}^*
$$
. Alors:\n 
$$
\int_{x-x_0}^{0} (\lambda \times g(x)) = \int_{x-x_0}^{0} (g(x)) \cdot \lambda \times \int_{x-x_0}^{0} (g(x)) = \int_{x-x_0}^{0} (g(x)) \cdot \lambda \times \int_{x-x_0}^{0} (g(x)) = \int_{x-x_0}^{0} (g(x)) \cdot \lambda \times \int_{x-x_0}^{0} (g(x)) = \int_{x-x_0}^{0} (h(x)) \cdot \lambda \times \int_{x-x_0}^{0} (h(x)) \cdot \lambda \times \
$$

**Preuve** Pour démontrer ces propriétés, il est aisé de raisonner avec la définition faisant appel à une fonction <sup>ε</sup>. Dans la suite, on notera ε, η deux fonctions définies au voisinage de  $x_0$  et convergeant vers zéro, qui correspondront implicitement à l'équivalent donné en hypothèse.

- **[Absorbance]** Soit  $\varepsilon$  tendant vers zéro en  $x_0$  telle que o  $\Omega_{x_0}$ (g) =  $\epsilon g$ , alors  $\lambda_{\Omega}$  (g) = ( $\lambda \epsilon$ )g. Comme  $\lambda \varepsilon(x) \longrightarrow 0$ , on a montré que :  $\lambda_0(g) = 0(g)$ . Le même raisonnement s'applique pour  $\underset{x_0}{\text{o}}(\lambda g)$ .
- **• [Somme]** On suppose  $f = εh$  et  $g = ηh$  au voisinage de  $x_0$ , donc  $f + g = (ε + η)h$  et  $ε(x) + η(x)$   $\longrightarrow$  0. D'où l'équivalent.  $\varepsilon(x) + \eta(x) \longrightarrow 0$ . D'où l'équivalent.
- **[Transitivité]** On suppose  $f = \varepsilon g$  et  $g = \eta h$  au voisinage de  $x_0$ , donc  $f = (\varepsilon \eta)h$  et  $\varepsilon(x) \eta(x) \longrightarrow 0$ . D'où l'équivalent.  $\varepsilon(x)\eta(x) \longrightarrow 0$ . D'où l'équivalent.
- **[Valeur absolue]** On suppose  $f = \varepsilon g$  au voisinage de  $x_0$ , alos  $|f| = |\varepsilon| |h|$  et  $\ln(x)$   $\longrightarrow$  0. D'où l'équivalent.  $|\eta(x)| \longrightarrow 0$ . D'où l'équivalent.
- **[Multiplication]** On suppose  $f = \varepsilon a$  et  $g = \eta b$  au voisinage de  $x_0$ , alos  $fg = (\varepsilon \eta)(ab)$ <br>et  $\varepsilon(x)\eta(x)$  0. D'où l'équivalent. et  $\varepsilon(x)$ η $(x) \xrightarrow[x \to x_0]{} 0$ . D'où l'équivalent.
- **• [Exposant]** Traitons le cas  $k \in \mathbb{N}^*$  par exemple. On suppose  $f = \varepsilon a$  et  $g = \eta b$  au voisinage de  $x_0$ , alors  $fg = (\epsilon \eta)(ab)$  et  $\epsilon(x)\eta(x) \xrightarrow[x \to x_0]{} 0$ . D'où l'équivalent.

# **Proposition 4 | Petit et opérations usuelles pour les suites**

Soient  $(u_n)$ ,  $(v_n)$ ,  $(w_n)$ ,  $(a_n)$ ,  $(b_n)$  des suites non nulles à partir d'un certain rang et  $\lambda x_0 \in \mathbb{R}^*$ .

 $\overline{a}$ 

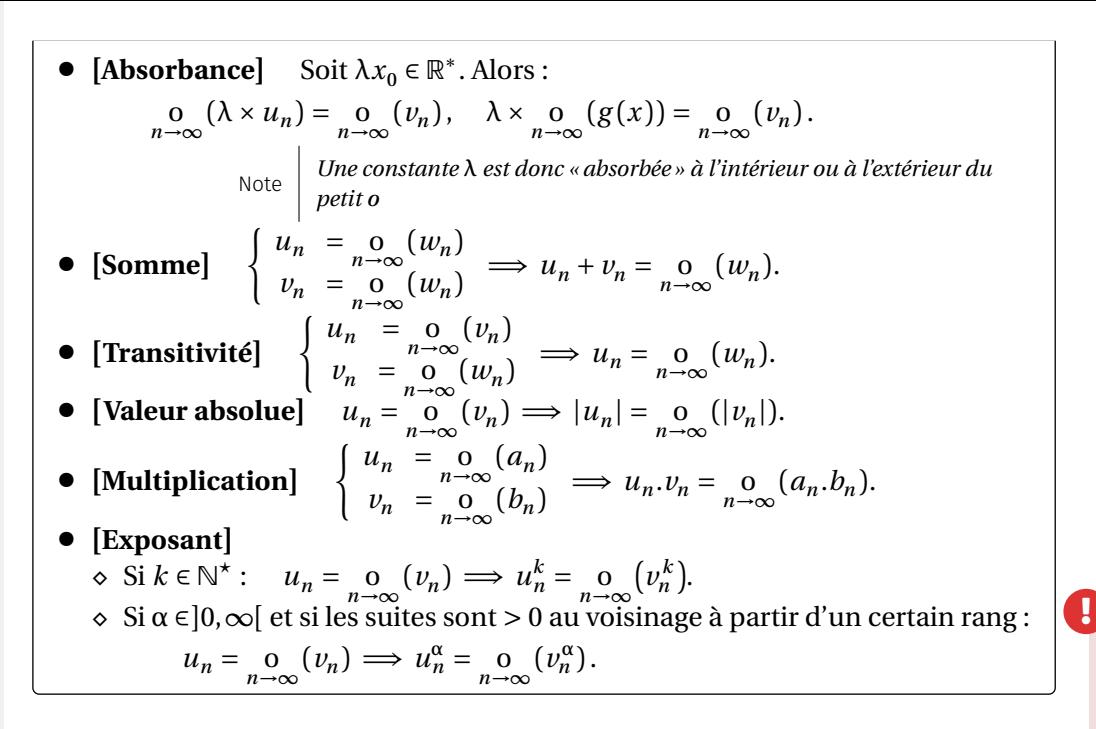

Nous avons vu notamment qu'on ne peut faire de quotients de petit  $o$ , en règle générale. Cela est en revanche possible pour des monômes.

<span id="page-4-0"></span>**Proposition 5 | Règles spécifiques aux monômes de fonctions** Soient  $n$  et  $p$  deux entiers naturels. Alors : • **[Multiplication]**  $\mathsf{I}$  $\mathcal{L}$ • **[Addition]**  $\lim_{x\to 0} (x^n) + \lim_{x\to 0} (x^p) = \lim_{x\to x_0} (x^{\min(n,p)})$ .  $x^n \times \underset{0}{\Omega} (x^p) = \underset{x \to 0}{\Omega} (x^{n+p}),$  $\frac{x^0}{x^p}$  =  $\frac{0}{x-0}$   $(x^{n-p})$ .

## **Attention à la puissance limitante d'une somme**

Dans une somme, on est obligé de garder l'ordre le plus limitant! Exemple : au voisinage de 0, on a  $x^3 = \int_{x \to 0}^{\infty} (x^2) dt$   $x^4 = \int_{x \to 0}^{\infty} (x^3)$ , mais :  $\frac{x-0}{1}$ •  $x^3 + x^4 \neq \underset{x \to 0}{\text{o}} (x^3)$ , puisque  $\lim_{x \to 0} \frac{x^3 + x^4}{x^3}$  $\lambda \rightarrow 0$   $\lambda$   $\lambda \rightarrow 0$  $\frac{x}{3} = \lim_{x \to 0} (1 + x) = 1 \neq 0.$ • En revanche,  $x^3 + x^4 = \underset{x \to 0}{\text{o}} (x^2)$ , puisque  $\lim_{x \to 0}$  $\frac{x^3 + x^4}{2}$  $\lambda$  $\frac{x}{2}$  =  $\lim_{x \to 0} (x + x^2) = 0.$ 

**Preuve**  $\bullet$   $\checkmark$ 

 $\bullet$   $\prime$ 

#### **Attention On ne peut simplifier des petit**

Si par exemple  $f(x) = \int_{0}^{\infty} f(x^3) dt$  et  $g(x) = \int_{0}^{\infty} f(x^3) dt$  alors  $f(x) - g(x) = \int_{0}^{\infty} f(x^3) dt$ non 0! En effet si  $f(x) = \int_{x\to 0}^{\infty} (x^3) dt$  si  $g(x) = \int_{x\to 0}^{\infty} (x^3)$ , il existe alors deux fonctions  $\varepsilon_1$  et<br>solétimies au voisinage de 0 et qui tendent vers 0 quand x tend vers 0 telles que  $\epsilon_2$  définies au voisinage de 0 et qui tendent vers 0 quand x tend vers 0 telles que  $f(x) = x^3 \varepsilon_1(x)$  et  $g(x) = x^3 \varepsilon_2(x)$ . Alors :  $f(x) - g(x) = x^3$ (x) = x  $\epsilon_1(x)$  et  $g(x) = x \epsilon_2(x)$ . Alors :  $f(x) = g(x) = x (e_1(x) - e_2(x)) =$ <br>o  $(g^{(3)})$  mais rien ne dit, et cela ne sera généralement pas le cas, que  $\epsilon_1(x) =$  $\frac{\lambda-\nu}{\sigma}$  $\varepsilon_2(x)$ .

On a des règles analogues pour les suites.

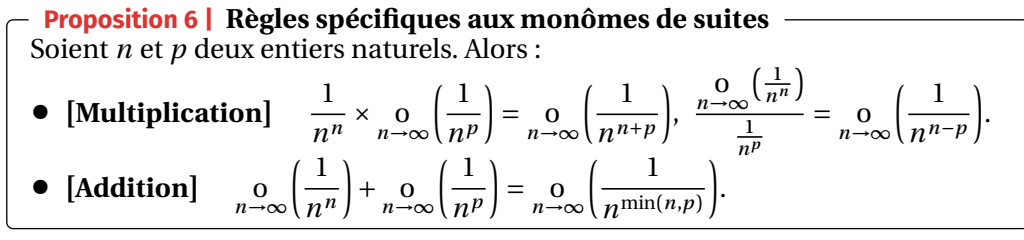

Le résultat de changement de variable pour les équivalents reste valable pour les petit o.

#### **Proposition 7 | Changement de variable dans un équivalent**

• **[Fonctions]** Soient I, J deux intervalles et  $x_0 \in I$  (ou au bord de I) ainsi que  $y_0 \in J$  (ou au bord de J). On considère trois fonctions  $f : J \longrightarrow \mathbb{R}$ ,  $g : J \longrightarrow \mathbb{R}$  et

- Bordeaux

,

 $\circ$ 

$$
\varphi: I \longrightarrow \mathbb{R} \text{ . Alors}:
$$
\n
$$
\begin{cases}\n\text{(i)} \quad \varphi(x) \xrightarrow[x \to x_0]{x \to x_0} y_0 \\
\text{(ii)} \quad f(y) = \underset{y \to y_0}{\underset{y \to y_0}{\underset{y \to y_0}{\longrightarrow}} (g(y))} \implies f(\varphi(x)) = \underset{x \to x_0}{\underset{y \to x_0}{\underset{y \to y_0}{\longrightarrow}} (g(\varphi(x))).
$$
\n6. \text{ Soint } (u\_n), (v\_n) \text{ deux suitses, et } (a\_n) \text{ une suite à valeurs entières} \text{ telle que } a\_n \xrightarrow[n \to \infty]{\underset{n \to \infty}{\longrightarrow}} \infty \text{ . Alors}: \\
u\_n = \underset{n \to \infty}{\underset{n \to \infty}{\longrightarrow}} (v\_n) \implies u\_{a\_n} = \underset{n \to \infty}{\underset{n \to \infty}{\longrightarrow}} (v\_{a\_n}).

On peut retenir que l'on peut faire des « changements de variable » dans des petits  $o:$ ici, poser «  $\gamma = \varphi(x)$  », ou dans les suites remplacer «  $n$  » par n'importe quelle suite  $(a_n)$  tendant vers +∞. Ce résultat de changement de variable permet d'étendre les règles des petit *o* [\(Proposition 5\)](#page-4-0).

**Corollaire 1 | Règles spécifiques aux monômes de fonctions (en un point quelconque)**

Soient  $n$  et  $p$  deux entiers naturels. Alors :

• [Multiplication] 
$$
\left\{\n\begin{array}{ll}\n(x-x_0)^n \times \underset{x \to x_0}{\Omega} (x^p) = \underset{x \to x_0}{\Omega} ((x-x_0)^{n+p}) \\
\xrightarrow{\underset{x \to x_0}{\Omega} ((x-x_0)^n)} = \underset{x \to x_0}{\Omega} ((x-x_0)^{n-p}).\n\end{array}\n\right.
$$
\n• [Addition]  $\underset{x \to x_0}{\Omega} ((x-x_0)^n) + \underset{x \to x_0}{\Omega} ((x-x_0)^p) = \underset{x \to x_0}{\Omega} ((x-x_0)^{min(n,p)}).$ 

# <span id="page-5-0"></span>**2. DÉVELOPPEMENTS LIMITÉS**

Comme nous l'avons vu dansl['Exemple 1,](#page-0-0) il est parfois possible d'approcher des fonctions par un polynôme. Nous avions obtenu :

$$
\frac{1}{1-x} = 1 + x + \dots + x^{n} + \underset{x \to 0}{\text{o}} (x^{n}).
$$

 $\overline{C}$ 'est une écriture présentant une partie polynomiale, puis un terme de petit  $o$ .

**2.1. Définitions**

# **Définition 2 | Développement limité au voisinage de** 0 ∈ ℝ

Soient  $f: I \longrightarrow \mathbb{R}$  et  $0 \in I$  (ou au bord de I). On dit que f admet un *développement limité à l'ordre n au voisinage de* 0, ce que l'on note en abrégé « f admet un

DL<sub>n</sub>(0) », s'il existe un polynôme P = 
$$
\sum_{k=0}^{n} a_k X^k \in \mathbb{R}_n[X]
$$
 tel que :  
\n
$$
\forall x \in I, \quad f(x) = P(x) + \underset{x \to 0}{0} (x^n)
$$
\n
$$
= \underbrace{a_0 + a_1 x + \dots + a_n x^n}_{=P(x)} + \underset{x \to 0}{0} (x^n).
$$

On dit que :

- est *la partie régulière* du développement limité,
- $\Gamma(X) = u_0 + u_1 X + ... + u_n X$ <br>• l'entier *n* est annelé l'*ordre* • l'entier est appelé l'*ordre* du développement limité.

Plus généralement, on définit la notion de développement limité en n'importe quel point.

**Définition 3** | **Développement limité au voisinage de**  $x_0 \in \mathbb{R}$ 

Soient  $f : I \longrightarrow \mathbb{R}$  et  $x_0 \in I$  (ou au bord de I). On dit que f admet un *développement limité à l'ordre n au voisinage de x*<sub>0</sub>, ce que l'on note en abrégé « *f* admet un  $DL_n(x_0)$ », s'il existe un polynôme P =  $\sum_{k=1}^{n}$  $\sum_{k=0} a_k \mathbf{X}^k \in \mathbb{R}_n[\mathbf{X}]$  tel que :  $\forall x \in I, \quad f(x) = P(x - x_0) + \underset{x \to x_0}{P} ((x - x_0)^n)$  $\sim$   $\sim$  0  $=\underbrace{a_0 + a_1(x - x_0) + \ldots + a_n(x - x_0)^n}_{= P(x - x_0)} + \underbrace{0}_{x \to x_0}((x - x_0)^n).$  $-1(x-x_0)$ )

On dit que :

- $F(X x_0) = u_0 + u_1$ <br>loppement limité,  $(X - x_0) + ... + a_n (X - x_0)^n$  est *la partie régulière* du déve-
- l'entier est appelé l'*ordre* du développement limité.

**Remarque 3** On ramènera les développements limités au voisinage de  $x_0 \in \mathbb{R}$  à des développements limités au voisinage de <sup>0</sup> avec le changement de variable  $h = x - x_0$  (puisque, rappelons-le, on peut faire des changements de variable dans les petits  $o)$ :  $f(x) - a + a(x - x) + a(x - x)^n$ 

$$
f(x) = a_0 + a_1(x - x_0) + \dots + a_n(x - x_0)
$$
  
+ 
$$
o_n((x - x_0)^n)
$$
  

$$
\iff g(h) := f(x_0 + h) = a_0 + a_1h + \dots + a_nh^n + o_{h \to 0}(h^n). \qquad \bigg\rbrace h = x - x_0 \qquad \bigg\rbrace x = x_0 + h
$$

**Exemple 5** Soit  $f: \begin{bmatrix} 1 & -1 \\ x & x \end{bmatrix} \longrightarrow x - x^2 + 2x^3 + x^3 \ln(1+x)$ . La fonction f admet-elle un DL<sup>3</sup> (0)? *(Il s'agit ici d'isoler une partie polynomiale, et de montrer que le reste est un petit .)*

 $\mathcal{L}$ 

 $\overline{\phantom{0}}$ 

# <span id="page-6-0"></span>**Exemple 6** (Changement de point  $(x_0 = 2 \rightarrow 0)$ )

• Soit *f* la fonction définie par  $f(x) = \frac{1}{1-x}$ . Alors *f* est bien définie au voisinage de zéro. On a déjà montré que pour tout  $n \in \mathbb{N}$  :

$$
f(x) = \frac{1}{1-x} = 1 + x + \dots + x^{n} + \underset{x \to 0}{\underbrace{\text{0}}}(x^{n}).
$$

En particulier :  $f(x) = 1 + x + x^2 + x^3 + o( x^3)$ . Ainsi, f admet un DL<sub>3</sub>(0).<br>Essayons d'obtenir à présent un DL (2) Obtenir un DL (2) de f revient à ob

Essayons d'obtenir à présent un  $DL_3(2)$ . Obtenir un  $DL_3(2)$  de  $f$  revient à obtenir un  $DL_1(0)$  de  $g : h \longrightarrow f(2+h)$ tenir un DL<sub>3</sub>(0) de  $g : h \longrightarrow f(2+h)$ .

$$
\bullet \quad Or, f(2+h) = \frac{1}{1 - (2+h)} = -\frac{1}{1+h} = -f(-h), \text{ donc:}
$$
\n
$$
f(2+h) = -\left(1 - h + h^2 - h^3 + \underset{h \to 0}{\text{O}}(h^3)\right) = -1 + h - h^2 + h^3 + \underset{h \to 0}{\text{O}}(h^3).
$$
\nAinsi, nous déduisons le DL cherché en effectuant le changement x = 2 + h :  
\n
$$
f(x) = -1 + (x - 2) - (x - 2)^2 + (x - 2)^3 + \underset{x \to 0}{\text{O}}((x - 2)^3).
$$

**Définition 4 | Développement limité au voisinage de** +∞ Soient  $f: I \longrightarrow \mathbb{R}$  définie au voisinage de +∞, et  $n \in \mathbb{N}$ . On dit que f admet un *développement limité à l'ordre n en* +∞, ce que l'on note en abrégé « f admet un DL<sub>n</sub>(+∞) », s'il existe un polynôme P =  $\sum_{k=1}^{n}$  $\sum_{k=0} a_k X^k \in \mathbb{R}_n[X]$ , une fonction ε définie au voisinage de +∞ tels que :

$$
\forall x \in I, \quad f(x) = P\left(\frac{1}{x}\right) + \sum_{x \to \infty} \left(\frac{1}{x^n}\right) = a_0 + \frac{a_1}{x} + \dots + \frac{a_n}{x^n} + \sum_{x \to \infty} \left(\frac{1}{x^n}\right).
$$

On dit que :

- $x \mapsto P\left(\frac{1}{x}\right)$  est *la partie régulière* du développement limité,
- l'entier est appelé l'*ordre* du développement limité.

**Remarque 4** Si *f* possède un  $DL_n(x_0)$  (avec  $x_0 \in \mathbb{R} \cup \{\pm \infty\}$ ) de la forme :

$$
f(x) = a_0 + a_1(x - x_0) + \dots + a_n(x - x_0)^n + \underset{x \to x_0}{\text{o}}((x - x_0)^n),
$$

alors :  $\lim_{x \to x_0} f(x) = a_0$  (par conséquent, si f n'a pas de limite en  $x_0$ , alors f ne possède pas de développement limité en  $x_0$ ).

# **Remarque 5**

- On définit les développements au voisinage de −∞ de la même façon que ceux en +∞.
- On ramènera les développements limités au voisinage de +∞ à des développements limités au voisinage de 0 avec le changement de variable  $h = \frac{1}{x}$ :

$$
f(x) = a_0 + \frac{a_1}{x} + \dots + \frac{a_n}{x^n} + \underset{x \to \infty}{\circ} \left(\frac{1}{x^n}\right)
$$
  

$$
\iff g(h) := f\left(\frac{1}{h}\right) = a_0 + a_1 h + \dots + a_n h^n + \underset{h \to 0}{\circ} (h^n). \quad \downarrow h = \frac{1}{x} \quad \searrow x = \frac{1}{h}
$$

 $\ddot{\phantom{0}}$ 

# <span id="page-6-1"></span>**Exemple 7** (Changement de point  $(+\infty \rightarrow 0)$ )

• Soit *f* la fonction définie par  $f(x) = \frac{1}{1-x}$ . Alors *f* est bien définie au voisinage de zéro. On a déjà montré que pour tout  $n \in \mathbb{N}$  :

$$
f(x) = \frac{1}{1-x} = 1 + x + \dots + x^{n} + \underset{x \to 0}{\text{o}} (x^{n}).
$$

En particulier :  $f(x) = 1 + x + o(x)$ . Ainsi, f admet un DL<sub>1</sub>(0).

• Essayons d'obtenir à présent un  $DL_2(+\infty)$  de f. Obtenir un  $DL_2(+\infty)$  de f<br>revient d'anrès la remarque précédente à obtenir un  $DI$  (0) de  $\sigma : h$  → revient, d'après la remarque précédente, à obtenir un  $DL_2(0)$  de  $g : h \longrightarrow$  $f\left(\frac{1}{h}\right)$ . Or,  $f\left(\frac{1}{h}\right) = \frac{1}{1-h}$  $\frac{1}{1-\frac{1}{h}} = \frac{h}{h-1} = -\frac{h}{1-h} = -hf(h)$ , donc :  $\overline{\phantom{a}}$  $\mathcal{L}$  $f\left(\frac{1}{h}\right) = -h\left(1 + h + \underset{h \to 0}{\text{o}}(h)\right) = -h - h^2 + \underset{h \to 0}{\text{o}}(h^2).$ Ainsi, nous déduisons le développement limité cherché en effectuant le chan-

$$
gement x = \frac{1}{h}: \quad f(x) = -\frac{1}{x} - \frac{1}{x^2} + \int_{x \to +\infty} \left( \frac{1}{x^2} \right).
$$

À l'issue de ce premier exemple, on constate bien la nécessité de se concentrer sur les développements limités au voisinage de zéro. Il existe un lien entre le symbole *o* et l'équivalent <sup>∼</sup> : on peut exploiter ce lien afin de trouver des développements limités à des petits ordres.

**Exemple 8 (Équivalents vers DL)** À l'aide d'équivalents classiques : donner

 $\mathcal{L}$ 

# • le  $DL_1(1)$  de  $y \rightarrow ln(y)$ ,

 $\mathbf{r}'$ 

• le  $DL_1(+\infty)$  de  $y \rightarrow e^{\frac{1}{y}}$ .  $\mathscr{L}$ 

 $\infty$ 

## **2.2. Unicité du développement limité**

**Proposition 8 | Unicité** ♥ Soit  $x_0 \in \mathbb{R} \cup \{\pm \infty\}$ ,  $n \in \mathbb{N}$  et  $f$  une fonction admettant un  $\text{DL}_n(x_0)$ . Alors, ce développement limité est unique.

**Remarque 6** On pourra noter l'analogie avec la propriété d'unicité des coefficients d'un polynôme. D'ailleurs, la propriété précédente la généralise.

**Preuve** On le prouve par l'absurde, par exemple au voisinage de <sup>0</sup>, les autres cas se prouvant de la même façon.

Soit  $n \in \mathbb{N}$  et soit f une fonction définie au voisinage de 0 admettant deux DL, (0) distincts : il existe deux  $(n+1)$ -listes de réels distinctes  $(a_0, a_1, ..., a_n)$  et  $(b_0, b_1, ..., b_n)$  telles que :

 $f(x) = a_0 + a_1 x + ... + a_n x^n + a_0 (x^n)$  **et**  $f(x) = b_0 + b_1 x + ... + b_n x^n + a_0 (x^n)$ Soit alors k le plus petit entier de  $\begin{bmatrix} 0 \\ 0 \end{bmatrix}$ ,  $n\begin{bmatrix} 0 \\ n \end{bmatrix}$  vérifiant  $a_k \neq b_k$  (k existe car les deux  $(n+1)$ -listes sont distinctes), en soustrayant les deux égalités précédentes on obtient :

 $0 = (a_k - b_k)x^k + (a_{k+1} - b_{k+1})x^{k+1} + \dots + (a_n - b_n)x^n + \underset{x \to 0}{\text{o}} (x^n).$ 

Il existe alors un voisinage  $V_0$  de 0 et une fonction  $\varepsilon$  définie sur  $\tilde{V}_0$  tels que :

 $\forall x \in \mathcal{V}_0$ ,  $0 = (a_k - b_k)x^k + (a_{k+1} - b_{k+1})x^{k+1} + ... + (a_n - b_n)x^n + x^n \varepsilon(x)$ ,  $\lim_{x \to 0} \varepsilon(x) = 0$ .

En divisant par  $x^k$  lorsque  $x \neq 0$  on a alors :

 $\forall x \in V_0 \setminus \{0\}, \quad 0 = (a_k - b_k) + (a_{k+1} - b_{k+1})x + \dots + (a_n - b_n)x^{n-k} + x^{n-k}\varepsilon(x)$ 

En passant à la limite lorsque  $x$  tend vers 0 dans cette dernière égalité on trouve alors 0 =  $a_k - b_k$  ce qui est absurde car  $a_k \neq b_k$  par définition.

# **Corollaire 2** |  $DL_n(0)$  **et parité**

Soit  $n \in \mathbb{N}$  et soit  $\ddot{f}$  une fonction admettant un DL<sub>n</sub>(0).

- $\bullet$  Si f est paire la partie régulière de son  $DL_n(0)$  n'admet que des termes d'ordres pairs.
- Si  $f$  est impaire la partie régulière de son  $DL_n(0)$  n'admet que des termes d'ordres impairs.

**Preuve** Soit  $n \in \mathbb{N}$  et soit f une fonction définie sur un intervalle ouvert contenant 0 et admettant un  $DL_n(0)$ :

 $f(x) = a_0 + a_1 x + \ldots + a_n x^n + \underset{x \to 0}{\text{o}} (x^n).$ 

Il existe un voisinage  $V_0$  de 0, pouvait être choisi de la forme  $]-\eta$ ,  $\eta$ [ (quitte à le réduire) et une fonction  $\varepsilon$  définie sur  $\mathcal{V}_0$  tels que :

$$
\forall x \in \mathcal{V}_0, \quad f(x) = a_0 + a_1 x + \dots + a_n x^n + x^n \varepsilon(x), \quad \lim_{x \to 0} \varepsilon(x) = 0.
$$

Puisque  $x \in \mathcal{V}_0$  si et seulement si  $-x \in \mathcal{V}_0$  on a :

$$
\forall x \in \mathcal{V}_0, \quad f(-x) = a_0 + a_1(-x) + \dots + a_n(-x)^n + (-x)^n \varepsilon(-x)
$$
  
=  $(-1)^0 a_0 + (-1)^1 a_1 x + \dots + (-1)^n a_n x^n + x^n \underbrace{(-1)^n \varepsilon(-x)}_{\varepsilon_2(x)}.$ 

Puisque  $\lim_{x\to 0} \varepsilon(x) = 0$  on a  $\lim_{x\to 0} \varepsilon_2(x) = 0$  et obtient alors le  $DL_n(0)$  de  $f(-x)$ :

 $f(-x) = (-1)^{0} a_{0} + (-1)^{1} a_{1} x + ... + (-1)^{n} a_{n} x^{n} + \sum_{x \to 0} (x^{n})$ 

- Si *f* est paire on a  $f(x) = f(-x)$  pour tout  $x \in \mathcal{D}_f$  et donc :<br>  $f(x) = a + a, x + a, x^n + o(x^n) = (-1)^0 a + (-1)^1 a$  $f(x) = a_0 + a_1 x + ... + a_n x^n + \underset{x \to 0}{\Omega} (x^n) = (-1)^0 a_0 + (-1)^1 a_1 x + ... + (-1)^n a_n x^n + \underset{x \to 0}{\Omega} (x^n).$ On a donc par unicité du développement limité,  $a_k = (-1)^k a_k$  pour tout  $k \in [0, n]$  soit  $a_k = 0$  si k est impair.
- Si *f* est impaire on a  $f(x) = -f(-x)$  pour tout  $x \in \mathcal{D}_f$  et donc:  $f(x) = a_0 + a_1 x + ... + a_n x^n + o_{x \to 0}(x^n) = -(-1)^0 a_0 - (-1)^1 a_1 x - ... - (-1)^n a_n x^n + o_{x \to 0}(x^n).$ On a donc par unicité du développement limité,  $a_k = -(-1)^k a_k$  pour tout  $k \in [0, n]$  soit  $a<sub>k</sub> = 0$  si k est pair.

**Exemple 9** On admet provisoirement que :

 $\mathbf{r}$ 

 $\cos(x) = 1 + \underset{x \to 0}{\text{o}}(x), \quad \sin(x) = x + \underset{x \to 0}{\text{o}}(x).$ 

Retrouver le fait que (cos, sin) est libre dans ℝ<sup>ℝ</sup>. *(Nous avions déjà établi cela dans le [Chapitre \(ALG\) 11,](#page--1-0) en évaluant en plusieurs )* .

 $\sigma$ 

# **2.3. Développements limités usuels**

La formule de sommation de termes géométriques est le premier outil nous permettant d'obtenir des développements limités, comme déjà vu en introduction de chapitre.

**Théorème 1 | Développement limité géométrique** ♥ Soit  $n \in \mathbb{N}$ . Alors :  $\frac{1}{1-x}$  = Ë  $\sum_{k=0} x^{k} + \sum_{x=0} (x^{n}) = 1 + x + x^{2} + \dots + x^{n} + \sum_{x=0} (x^{n}).$  $\frac{0}{\sqrt{2}}$ 

**Preuve** D'après la formule sur les sommes de termes géométriques, nous avons pour tout *x* ≠ 1 (donc en particulier au voisinage de zéro) :  $\sum_{k=1}^{n}$  $\sum_{k=0}^{n} x^{k} = \frac{1 - x^{n+1}}{1 - x} \iff \frac{1}{1 - x} =$  $k=0$   $1 - \lambda$   $1 - \lambda$   $k=0$ Ë  $\sum_{k=0} x^{k} +$  $\frac{x^{n+1}}{x^n}$  $rac{x^{n+1}}{1-x}$ . Mais  $rac{\frac{x^{n+1}}{1-x}}{x^n}$  $-$ <sup>1</sup>  $\frac{1-x}{x^n} = \frac{x}{1-x}$  $\frac{x}{1-x}$   $\frac{x^{n+1}}{1-x}$  0 donc:  $\frac{x^{n+1}}{1-x}$  $\frac{1}{1-x} = \int_{0}^{\infty} (x^n)$ , on déduit alors la formule.

Par changement de variable dans les petit  $o$ , on déduit alors aisément le corollaire suivant.

**Corollaire 3 | Développement limité géométrique** Soit  $n \in \mathbb{N}$ . Alors :  $\overline{1}$  $\frac{1+x}{1}$  $\frac{\mu}{\sqrt{2}}$  $\sum_{k=0}^{\infty}(-x)^k + \sum_{x\to 0}^{\infty} (x^n) = 1 - x + x^2 - x^3 + \dots + (-x)^n + \sum_{x\to 0}^{\infty} (x^n)$  $\frac{n-\nu}{n}$  $\overline{1}$  $\frac{1 - x^2}{1 - x^2}$  $\frac{\mu}{\sqrt{2}}$  $\sum_{k=0} x^{2k} + \sum_{x\to 0} (x^{2n}) = 1 + x^2 + x^4 + x^6 + \dots + x^{2n} + \sum_{x\to 0} (x^{2n})$  $\frac{n-\nu}{n}$  $\overline{1}$  $1 + x^2$  $\frac{\mu}{\sqrt{2}}$  $\sum_{k=0}^{\infty}$  $\left(-x^2\right)^k$  +  $\sum_{x\to 0}^{\infty}$  $\left(x^{2n}\right)$  = 1 –  $x^2$  +  $x^4$  –  $x^6$  + … +  $\left(-x^2\right)^n$  +  $\sum_{x\to 0}^{\infty}$  $\left(x^{2n}\right)$  $\frac{0}{1}$ 

**Preuve** On précise simplement que :  $-x \longrightarrow 0$ ,  $-x^2 \longrightarrow 0$ ,  $x^2 \longrightarrow 0$ , on conclut ensuite par changement de variable dans le petit  $o$ .

**Remarque 7** Il n'est pas forcément utile de connaitre par coeur ces trois derniers développements limités, il faut surtout savoir les retrouver à partir du développement limité géométrique.

Le deuxième outil principal est une formule générale du développement limité dans le cas de fonctions  $\mathscr{C}^n$ .

**Théorème 2 | Formule de TAYLOR-YOUNG** ♥ Soit  $n \in \mathbb{N}$  et soit  $f$  une fonction de classe  $\mathcal{C}^n$  sur un voisinage de  $x_0$ . Alors  $f$ admet un  $DL_n(x_0)$  donné par la formule :

$$
f(x) = f(x_0) + f'(x_0)(x - x_0) + \dots + \frac{f^{(n)}(x_0)}{n!}(x - x_0)^n + \sum_{x \to x_0} ((x - x_0)^n)
$$
  
= 
$$
\sum_{k=0}^n \frac{f^{(k)}(x_0)}{k!}(x - x_0)^k + \sum_{x \to x_0} ((x - x_0)^n).
$$

On admet ce théorème. On constate que c'est un moyen très efficace d'obtenir toute sorte de développement limité.

#### **Remarque 8**

- Remarquons que le  $DL_1(x_0)$  n'est rien d'autre que l'équation de la tangente en la courbe représentative de f en son point r en la courbe représentative de  $f$  en son point  $x_0$ .
- Pour  $n = 1$  (ou  $n = 2$  pour le cosinus), on retrouve la réecriture des équivalentsusuels sous forme de petit  $o$ : voir l['Exemple 4.](#page-3-0)

**Exemple 10** Écrire le  $DL_5(0)$  de cos.

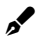

 $\mathbf{r}'$ 

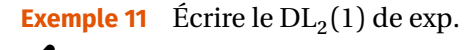

 $\overline{0}$ 

# **Corollaire 4 | Développement limité obtenus par TAYLOR-YOUNG**

 $\mathbf{r}$ 

$$
e^{x} = \sum_{k=0}^{n} \frac{x^{k}}{k!} + \sum_{x=0}^{n} (x^{n})
$$
  
\n
$$
= 1 + x + \frac{x^{2}}{2!} + \dots + \frac{x^{n}}{n!} + \sum_{x=0}^{n} (x^{n})
$$
  
\n
$$
\cos x = \sum_{k=0}^{n} (-1)^{k} \frac{x^{2k}}{(2k)!} + \sum_{x=0}^{n} (x^{2n+1})
$$
  
\n
$$
= 1 - \frac{x^{2}}{2!} + \frac{x^{4}}{4!} + \dots + (-1)^{n} \frac{x^{2n}}{(2n)!} + \sum_{x=0}^{n} (x^{2n+1})
$$
  
\n
$$
\sin x = \sum_{k=0}^{n} (-1)^{k} \frac{x^{2k+1}}{(2k+1)!} + \sum_{x=0}^{n} (x^{2n+2})
$$
  
\n
$$
= x - \frac{x^{3}}{3!} + \frac{x^{5}}{5!} + \dots + (-1)^{n} \frac{x^{2n+1}}{(2n+1)!} + \sum_{x=0}^{n} (x^{2n+2})
$$
  
\n
$$
(1 + x)^{\alpha} = 1 + \alpha x + \frac{\alpha(\alpha - 1)}{2!}x^{2} + \dots + \frac{\alpha(\alpha - 1) \cdots (\alpha - n + 1)}{n!}x^{n} + \sum_{x=0}^{n} (x^{n}).
$$

**Remarque 9** Il peut être utile de garder à l'esprit le cas particulier  $\alpha = \frac{1}{2}$  tronqué  $\overline{a}$ à l'ordre 3 :

$$
\sqrt{1+x} = 1 + \frac{x}{2} - \frac{x^2}{8} + \frac{x^3}{16} + \frac{0}{x \to 0} (x^3), \quad \sqrt{1-x} = 1 - \frac{x}{2} - \frac{x^2}{8} - \frac{x^3}{16} + \frac{0}{x \to 0} (x^3).
$$

#### **Remarque 10**

- **1.** On peut retrouver rapidement les  $DL_n(0)$  de sin et cos à partir de ceux de exp :
	- pour cos on conserve les termes de degré pair en alternant les signes,
	- pour sin on conserve les termes de degré impair en alternant les signes. On retrouve aussi une propriété que nous connaissions déjà : puisque cos (*resp.* sin) est paire (*resp.* impaire), il n'y a que des puissances paires (*resp.* impaires) dans la partie régulière.
- **2.** Pour tout  $n \in \mathbb{N}$ ,
	- la partie régulière du  $DL_{2n+2}(0)$  de sin est la même que celle de son  $DL_{2n+1}(0)$  car le terme de degré  $(2n+2)$  est nul,
	- la partie régulière du  $DL_{2n+1}(0)$  de cos est la même que celle de son  $DL_{2n}(0)$  car le terme de degré  $(2n + 1)$  est nul.

**Remarque 11 (Binôme généralisé)** Le développement

$$
(1+x)^{\alpha} = 1 + \alpha x + \frac{\alpha(\alpha-1)}{2!}x^2 + \dots + \frac{\alpha(\alpha-1)\cdots(\alpha-n+1)}{n!}x^n + \underset{x\to 0}{\Omega}(x^n) \quad (*)
$$

peut être vu comme un « binôme généralisé ». En effet, si α est un entier positif, alors :

$$
α(α-1) \cdots (α-k+1) \over k!} = \frac{α!}{k!(α-k)!} = \binom{α}{k} \text{ pour tout } k \in [0, α].
$$
  
Donc le développement limité prétend que :

$$
\forall n \in \mathbb{N}, \quad (1+x)^{\alpha} = \sum_{k=0}^{n} {\alpha \choose k} x^{k} + \underset{x \to 0}{\alpha} (x^{n}).
$$

En particulier, pour  $n = \alpha$  on retrouve presque la formule du binôme. Ainsi lorsque  $n = \alpha$ , la formule du binôme donne mieux (( $\star$ ) sans le petit *o*), et lorsque  $n \neq \alpha$  ou que  $\alpha$  n'est pas entier positif, on a seulement ( $\star$ ).

**Preuve** Ces fonctions étant de classe <sup>√</sup> au voisinage de 0, elles admettent d'après la formule de TAYLOR-YOUNG un  $DL_n(0)$  pour tout  $n \in \mathbb{N}$ :

- $e^x = \sum_{k=1}^n e^{-kx}$  $\sum_{k=0}^{n} \frac{\exp^{(k)}(0)}{k!}$  $exp(0) = 1$  et on retrouve bien la formule attendue.  $\frac{k^{(0)}}{k!}x^{k} + \frac{0}{k^{(0)}}(x^{n})$ . Pour tout  $k \in \mathbb{N}$  plus  $\exp^{(k)} = \exp \text{ done } \exp^{(k)}(0) =$
- Dans le [Chapitre \(AN\) 6,](#page--1-0) nous avions établi des formules pour les dérivées successives de cos et sin.

$$
\forall k \in \mathbb{N}, \quad \cos^{(2k)} = (-1)^k \cos, \quad \cos^{(2k+1)} = (-1)^{k+1} \sin.
$$

En évaluant en zéro, on déduit :

 $\forall k \in \mathbb{N}, \quad \cos^{(2k)}(0) = (-1)^k, \cos^{(2k+1)}(0) = 0.$ 

On retrouve alors bien la formule attendue en utilisant TAYLOR-YOUNG.

• Les formules analogues pour sin sont :

$$
\forall k \in \mathbb{N}, \quad \sin^{(2k)} = (-1)^k \sin, \quad \sin^{(2k+1)} = (-1)^k \cos.
$$

En évaluant en zéro, on déduit :

$$
\forall k \in \mathbb{N}, \quad \sin^{(2k)}(0) = (-1)^k \sin(0) = 0, \quad \sin^{(2k+1)}(0) = (-1)^k \cos(0) = (-1)^k.
$$

On retrouve alors bien la formule attendue en utilisant TAYLOR-YOUNG.

• On pose  $f_{\alpha}: x \mapsto (1+x)^{\alpha}$ . Alors :

$$
(1+x)^{\alpha} = \sum_{k=0}^{n} \frac{f_{\alpha}^{(k)}(0)}{k!} x^{k} + \sum_{k=0}^{n} (x^{n}) = f_{\alpha}(0) + \sum_{k=1}^{n} \frac{f_{\alpha}^{(k)}(0)}{k!} x^{k} + \sum_{k=0}^{n} (x^{n}).
$$

On remarque  $f_{\alpha}(0) = 1$  et on prouve de plus par récurrence que pour tout  $k \in \mathbb{N}^*$ :

$$
f_{\alpha}^{(k)} = \alpha(\alpha - 1) \dots (\alpha - k + 1) f_{\alpha - k}
$$

$$
\Longleftrightarrow f_{\alpha}^{(k)}(0) = \alpha(\alpha-1)\dots(\alpha-k+1)f_{\alpha-k}(0) = \alpha(\alpha-1)\dots(\alpha-k+1).
$$

On retrouve bien la formule attendue.

#### **Exemple 12**

♥

• Par exemple, le  $DL_7(0)$  de sin est donné par  $\sin(x) = x - \frac{x^3}{3!}$  $\mathbf{a}$  $+\frac{x^3}{5!}$  $\mathbf{J}$ :  $-\frac{x'}{7!}+o(x^7)$ 7!

 $\overline{\overline{1}}$ 

 $\mathscr{E}$ 

$$
= x - \frac{x^3}{6} + \frac{x^5}{120} - \frac{x^7}{5040} + \underset{x \to 0}{0} (x^7).
$$

Remarque intéressante, c'est aussi son DL<sub>8</sub> par un argument de parité.

• Le DL de cos à l'ordre 2 en 0 est lui donné par

$$
\cos(x) = 1 - \frac{x^2}{2} + \underset{x \to 0}{\text{o}} (x^2).
$$

<span id="page-10-1"></span>♥ **Exemple 13 (D.L. de** tan **en zéro (méthode 1 : TAYLOR-YOUNG))** Déterminer un DL<sup>2</sup> (0) de tan en utilisant la formule de TAYLOR-YOUNG. *(Il n'existe pas de formule simple générale pour obtenir le développement limité de* tan *à n'importe quel ordre.)*

En pratique, on n'utilisera presque jamais la formule deTAYLOR-YOUNG pour calculer un développement limité : on utilisera plutôt les développements limités des fonctions usuelles et les règles de calcul détaillées dans la section suivante. Cela nous permettra de ne retenir qu'un petit nombre de développements limités, puis d'en déduire beaucoup d'autres à l'aide d'opérations.

# <span id="page-10-0"></span>**3. OPÉRATIONS SUR LES DÉVELOPPEMENTS LIMITÉS**

Contrairement aux équivalents, les DL sont des *égalités* (avec un reste inconnu), on peut donc leur appliquer les opérations usuelles. Il y aura donc beaucoup plus de manipulations permises que pour les équivalents.

**Remarque 12** Afin de simplifier les notations, les résultats de cette partie seront établis pour les DL au voisinage de <sup>0</sup>, mais ils restent valables pour les DL au voisinage de tout  $x_0 \in \mathbb{R} \cup \{\pm \infty\}.$ 

# **Proposition 9 | Troncature** Soit  $n \in \mathbb{N}$  et soit  $f$  une fonction admettant un  $DL_n(0)$  de la forme :  $f(x) = a_0 + a_1 x + \ldots + a_n x^n + \underset{x \to 0}{\text{o}} (x^n).$ Alors pour tout *p* vérifiant  $0 \le p \le n$ , *f* admet un  $DL_p(0)$  donné par :  $f(x) = a_0 + a_1 x + \dots + a_p x^p + \underset{x \to 0}{\text{o}} (x^p).$

**Remarque 13** On obtient donc les développements limités d'ordre inférieur en arrêtant (*i.e.* en « tronquant ») la partie régulière à l'ordre souhaité.

**Preuve**

 $\mathscr{L}$ 

$$
f(x) = a_0 + a_1 x + ... a_p x^p + a_{p+1} x^{p+1} + ... + a_n x^n + x^n \varepsilon(x) \text{ avec } \lim_{x \to 0} \varepsilon(x) = 0
$$
  
=  $a_0 + a_1 x + ... a_p x^p + x^p \underbrace{(a_{p+1} x ... + a_n x^{n-p} + x^{n-p} \varepsilon(x))}_{\varepsilon_2(x)}$  avec  $\lim_{x \to 0} \varepsilon_2(x) = 0$   
=  $a_0 + a_1 x + ... a_p x^p + \underbrace{0}_{x \to 0} (x^p).$ 

**Exemple 14** On a vu que la fonction

 $f: \left| \begin{array}{ccc} 1 & -1, +\infty & \cdots & \cdots \\ x & \cdots & x - x^2 + 2x^3 + x^3 \ln(1+x) \end{array} \right|$ admet un DL<sub>3</sub>(0):  $f(x) = x - x^2 + 2x^3 + \underset{x \to 0}{\text{o}} (x^3)$ . Donc f admet un DL<sub>2</sub>(0):  $\lambda$  →  $\theta$  $\mathscr{L}$ 

**Exemple 15** Calculer le  $DL_4(0)$  de  $x \rightarrow cos(2x^2)$ . *(tentons d'utiliser un développement limité de* cos *à l'ordre 4, on verra ensuite a posteriori si cela était le plus judicieux...)*

 $\overline{C}$ 

# **Proposition 10 | Combinaison linéaire**

Soit  $n \in \mathbb{N}$  et soient  $f$  et  $g$  deux fonctions admettant un DL<sub>n</sub>(0) de la forme :  $f(x) = P_n(x) + O_{x\to 0}(x^n), \quad g(x) = Q_n(x) + O_{x\to 0}(x^n), \quad P_n, Q_n \in \mathbb{R}_n[X].$ Alors pour tous  $(\lambda, \mu) \in \mathbb{R}^2$ ,  $\lambda f + \mu g$  admet un  $DL_n(0)$  donné par :  $\lambda f(x) + \mu g(x) = \lambda P_n(x) + \mu Q_n(x) + \int_{x \to 0}^{x} (x^n) dx$ 

**Remarque 14** On obtient donc le développement limité d'une somme en sommant les parties régulières des  $DL_n(0)$  de  $f$  et de g.

 $\frac{1}{\sqrt{2}}$ 

**Preuve** Soient  $P_n, Q_n \in \mathbb{R}_n[X]$  et soient deux fonctions  $\epsilon_1, \epsilon_2$  telles que au voisinage de 0 :  $f(x) = P_n(x) + x^n \varepsilon_1(x)$  et  $g(x) = Q_n(x) + x^n \varepsilon_2(x)$  avec  $\lim_{x \to 0} \varepsilon_1(x) = \lim_{x \to 0} \varepsilon_2(x) = 0.$ On a alors au voisinage de <sup>0</sup> :  $\Delta f(x) + \mu g(x) = (\Delta P_n(x) + \mu Q_n(x)) + x^n(\underbrace{\epsilon_1(x) + \epsilon_2(x)}$  $(\sum_{x \in S(x)}(x))$  avec  $\lim_{x \to 0} \varepsilon_3(x) = 0$ Ce qui est bien le  $DL_n(0)$  de  $f + g$  car  $\lambda P_n + \mu Q_n \in \mathbb{R}_n[X]$ .

**Example 16** Supposons que 
$$
f(x) = 2 - x + \frac{x^2}{2} + \frac{0}{x - 0}(x^3)
$$
 et  $g(x) = -x + \frac{x^3}{2} + \frac{0}{x - 0}(x^3)$ .  
Déterminer le DL<sub>3</sub>(0) de  $f - 2g$ .

# **Attention Problème d'ordre**

,

Il est absolument nécessaire pour obtenir le développement limité de  $\lambda f + \mu g$ à l'ordre *n* d'écrire les développements limités de f et de g au moins jusqu'à l'ordre  $n$ ; dans le cas contraire il manquera des termes dans la partie régulière et le développement limité sera donc faux.

**Exemple 18** (Problème d'ordre) Calculer la somme du  $DL_4(0)$  de sin, et du DL<sub>2</sub>(0) de  $x \rightarrow \sqrt{1+x}$ .  $\mathbf{r}$ 

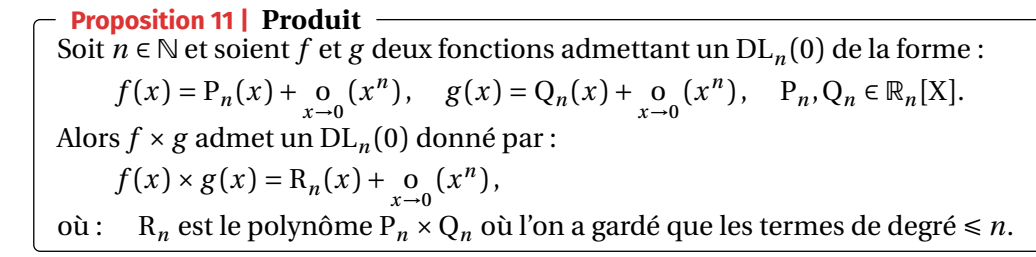

**Preuve** Soient  $P_n, Q_n \in \mathbb{R}_n[X]$  et soient deux fonctions  $\varepsilon_1, \varepsilon_2$  telles que au voisinage de 0 :  $f(x) = P_n(x) + x^n \varepsilon_1(x), \quad g(x) = Q_n(x) + x^n \varepsilon_2(x) \quad \text{avec } \lim_{x \to 0} \varepsilon_1(x) = \lim_{x \to 0} \varepsilon_2(x) = 0.$ On a alors au voisinage de <sup>0</sup> :

 $f(x) \times g(x) = P_n(x) \times Q_n(x) + x^n(P_n(x)\varepsilon_2(x) + Q_n(x)\varepsilon_1(x) + x^n\varepsilon_1(x)\varepsilon_2(x))$ On pose alors  $P_n(x) \times Q_n(x) = R_n(x) + S_n(x)$  où  $R_n$  est composé de tous les termes de  $P_nQ_n$ de degré ≤ *n* et S<sub>n</sub> est composé de tous les termes de P<sub>n</sub>Q<sub>n</sub> de degré ≥ *n* + 1, on peut donc

 $\mathbf{r}'$ 

**Example 17** Calculate le 
$$
DL_2(0)
$$
 de  $x \rightarrow e^x - \frac{1}{\sqrt{1+x}}$ .

écrire  $S_n(x) = x^{n+1}T_n(x)$  où  $T_n$  est encore un polynôme. On a alors au voisinage de 0 :  $f(x) \times g(x) = R_n(x) + x^n(\underbrace{x1_n(x) + P_n(x)\varepsilon_2(x) + Q_n(x)\varepsilon_1(x) + x^n\varepsilon_1(x)\varepsilon_2(x)}_{\text{max}}).$ 

avec :  $\lim_{x\to 0} \varepsilon_3(x) = 0$ . Ce qui est bien le DL<sub>n</sub>(0) de  $fg$  car :  $R_n \in \mathbb{R}_n[X]$ .

**Exemple 19** Supposons que  $f(x) = 2 - x + \frac{x^2}{2}$  $\frac{x^2}{2} + \frac{0}{x-0}(x^3)$  et  $g(x) = -x + \frac{x^3}{2}$ o  $\int_{0}^{\infty}$  ( $x^3$ ). Déterminer le DL<sub>2</sub>(0) de f g.

,

 $\tilde{c}$ 

 $\mathscr{E}$ 

# **Attention Problème d'ordre**

Il est absolument nécessaire pour obtenir le développement limité de  $fg$  à l'ordre n d'écrire les développements limités de f et de g au moins jusqu'à l'ordre  $n$ ; dans le cas contraire il manquera des termes dans la partie régulière et le développement limité sera donc faux.

**Exemple 20** Déterminer les développements limités suivants :

**1.** Calculer le  $DL_3(0)$  de  $x \rightarrow e^x \cos(x)$ .

● **[Échec]** *(Par exemple en faisant un* DL<sub>2</sub> seulement pour l'exponentielle)

• **[Réussite]**

 $\mathscr{I}$ 

 $\mathscr{E}$ 

- **2.** Calculer le  $DL_3(0)$  de  $x \rightarrow (x^2 + x)ln(1 + x)$ .
	- **[Réussite]**  $\mathscr{E}$

 $2<sup>2</sup>$ 

- **[Réussite optimale]** Écrire un DL<sub>2</sub><br>**Econt (car on multiplie le x par le** 0 • [Réussite optimale] Écrire un  $DL_2(0)$  de  $x \rightarrow ln(1 + x)$  aurait été suffisant (car on multiplie le x par le  $\underset{x\to 0}{\text{o}}(x^2)$ ).
	- $\mathscr{E}$

 $\mathscr{E}$ 

 $\mathscr{E}$ 

 $\mathscr{E}$ 

 $\overline{4}$ 

**3.** Calculer le DL<sub>3</sub>(0) de  $\frac{\sin(x)}{1+x}$ . *(un quotient est un produit)*  $1 + x$ 

**4.** Calculer le DL<sub>3</sub>(0) de  $x \rightarrow \frac{e^x}{1-x}$ . *(un quotient est un produit)*  $1 - \lambda$ 

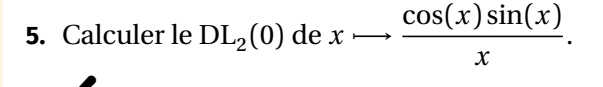

**Méthode Faire apparaître une expression dont on connaît le DL**

- *Pour*  $a \neq 0$  *(et*  $a \neq 1$ *), comment obtenir un* DL(0*)*  $de \frac{1}{a+x}$ ? On connaît celui  $u + \lambda$
- de  $\frac{1}{1+x}$ . Pour faire apparaître le « 1 », on factorise le dénominateur par *a* :  $\frac{1 + \lambda}{1}$  $\overline{1}$  $\frac{1}{a+x} = \frac{1}{a} \frac{1}{1+x}$
- $1 + \frac{x}{a}$ • *Pour a* > 0 *(et a*  $\neq$  1*), comment obtenir un* DL(0*) de* ln(*a* + *x*)? On connaît celui de ln(1 +  $x$ ). Pour faire apparaître le « 1 », on factorise par *a* dans le logarithme puis on applique la formule : « $ln(ab) = ln(a) + ln(b)$  » :

$$
\ln(a+x) = \ln\left(a\left(1+\frac{x}{a}\right)\right) = \ln(a) + \ln\left(1+\frac{x}{a}\right).
$$

• *Pour a* > 0 *(et a*  $\neq$  1*), comment obtenir un* DL(0*) de*  $\sqrt{a} + x$ ? On connaît celui<br>de  $\sqrt{1+x} = (1+x)^{1/2}$  Pour faire ennergître le  $a + y$  en fectories per *a* dens le  $V^{u + \lambda}$ de  $\sqrt{1+x} = (1+x)^{1/2}$ . Pour faire apparaître le « 1 », on factorise par *a* dans la racine carrée :

$$
\sqrt{a+x} = \sqrt{a}\sqrt{1+\frac{x}{a}}.
$$

- *Pour a*  $\neq$  0*, comment obtenir un* DL(0*) de*  $e^{a+x}$ ? On connaît celui de  $e^x$ . On applique la formule  $e^{a+b} = e^a e^b$ . applique la formule «  $e^{a+b} = e^a e^b$  » :  $e^{a+x} = e^a e^x.$
- **Exemple 21** Déterminer les développements limités suivants **1.**  $DL_2(0)$  de  $\frac{1}{3}$  $3 - x$ .

 $\mathscr{E}$ 

å

**2.**  $DL_3(0)$  de  $sin(2x)ln(2+x)$ .  $\ddot{\phantom{0}}$ 

 $\mathcal{L}$ 

**3.** DL<sub>1</sub>(0) de e<sup>-x</sup> $\sqrt{2}$  + x.  $\mathcal{L}$ 

Commençons par une remarque préliminaire pour mieux comprendre les mélanges de petit « o » qui vont provenir des composées de DL.

**Remarque 15 (Nettoyages des o) Simplifier les petits o ci-dessous. 1.**  $\int_{0}^{\infty} x^3 - 2x^4 + x^5 + \int_{0}^{\infty} x^3 + x^6$  $\left[\begin{matrix} 0 \\ x \end{matrix}\right]$   $\left[\begin{matrix} 0 \\ x \end{matrix}\right]$ .  $\mathscr{L}$ **2.**  $\int_{0}^{x} \frac{1}{x+1} \, dx + \int_{0}^{0} \frac{1}{x+1} \, dx$  $\lim_{x\to 0}$   $(x^2)$  et  $\lim_{x\to 0}$   $(x^2 + \lim_{x\to 0}$  $\int_{0}^{\infty}$   $(x')$ . p<sup>a</sup>

Dans la pratique, on écriera simplement la réponse finale de ces simplifications, sans trop détailler.

Pour la composition et le quotient nous n'utiliserons jamais de résultat tout fait en pratique, il faut uniquement savoir les mettre en place sur des exemples.

# **Méthode Développement limité d'une composée**

å

Pour obtenir un développement limité de  $h = f \circ g$  au voisinage de zéro, on :

- **1.** cherche généralement un développement limité de  $f$  au voisinage de zéro à l'ordre *n*, sous la forme:  $f(x) = P_n(x) + \underset{x \to 0}{\text{o}} (x^n), P_n \in \mathbb{R}_n[X].$
- **2.** On justifie que  $g(x) \xrightarrow[x\to 0]{} (Attention\ a\ ne\ pas\ négliger\ cette\ étape)$ <br> **2.** Par composition dos limitos, on a alors :  $h(x) = f(g(x))$
- **3.** Par composition des limites, on a alors :  $h(x) = f(g(x)) = P_n$ at composition des immes, on a alors :  $h(x) = f(g(x)) = r_n(g(x)) + o(g(x)^n)$ , puis en exploitant le développement limité de g on simplifie l'exo  $(g(x)^n)$ , puis en exploitant le développement limité de g on simplifie l'ex-

 $\frac{\infty}{\infty}$ 

å

 $\frac{1}{\alpha}$ 

 $\mathcal{L}$ 

 $\boldsymbol{\mathcal{R}}$ 

pression précédente jusqu'à obtenir un  $DL_n(0)$  de  $h = f \circ g$ .

**Example 22** Suppose 
$$
\text{que } f(x) = 2 - x + \frac{x}{2}
$$
  
  $\underset{x \to 0}{\text{o}} (x^3)$ . Determine  $\text{le } DL_3(0) \text{ de } f \circ g$ .

 $\frac{2}{x}$  +  $\lim_{x\to 0}$  (x<sup>3</sup>) et g(x) = -x +  $\frac{x^3}{2}$  $\overline{a}$  $\lambda$  →  $\theta$ 

**Exemple 23** Calculer le  $DL_3(0)$  de  $x \rightarrow e^{\sin(x)}$ .

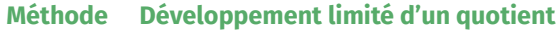

å Le point le plus important à retenir est le suivant : *pour obtenir le développement limité d'un quotient, il faut utiliser la composition avec le développement limité en 0 de x*  $\longrightarrow \frac{1}{1+x}$ . Plus précisément :

• pour obtenir le développement limité en 0 d'une fonction de la forme  $x \mapsto 1$  $\frac{1}{g(x)}$  il faut *via* des factorisations obtenir une écriture de la forme  $\frac{1}{1 \pm f}$  $g(x)$ <br>avec lim  $f(x) = 0$ . Il reste alors à composer le développement limité en 0 de  $\lim_{x\to 0} f(x) = 0$ . Il reste alors à composer le développement limité en 0 de f avec celui de  $x \rightarrow \frac{1}{1 \pm \sqrt{2}}$ .

• Pour obtenir le développement limité en 0 d'une fonction de la forme  $x \mapsto h(x)$ <br>  $h(x)$  $\frac{h(x)}{g(x)}$ , on écrit  $\frac{h(x)}{g(x)} = h(x) \times \frac{1}{g(x)}$  et on fait le produit du DL en 0 de h avec celui de  $\frac{1}{x}$ .  $\delta$ 

# **Attention à l'ordre**

 $\overline{a}$ + å

,

- Il arrive parfois que pour mettre  $\frac{1}{g(x)}$  sous la forme  $\frac{1}{1 \pm f(x)}$ , il soit nécessaire de factoriser par un terme de la forme  $\frac{1}{x^k}$ ; pour obtenir le développement  $\ddot{\phantom{0}}$ limité en 0 de  $\frac{1}{g}$  à l'ordre *n* il faudra alors écrire celui de  $\frac{1}{1\pm f}$  à l'ordre  $n + k$ .<br>Ce cas de figure se présente par exemple lorsque le dépominateur contient
- Ce cas de figure se présente par exemple lorsque le dénominateur contient<br>des termes en sin, tan, arctan ou lp des termes en sin, tan, arctan ou ln.
- **Corollaire 5 | D.L. de** tan **en zéro (méthode 2 : quotient)** ♥  $\tan(x) = x + \frac{1}{3}x^3 + \frac{2}{15}x^5 + \underset{x \to 0}{\text{o}}(x^5).$  $\frac{1}{2}$  $\frac{1}{10}$  $\frac{0}{\sqrt{}}$

**Remarque 16** On généralise ainsi le résultat obtenu dansl['Exemple 13](#page-10-1) pour l'ordre 2.

Prove

\n
$$
\tan(x) = \frac{\sin(x)}{\cos(x)} = \sin(x) \times \frac{1}{\cos(x)}.
$$
\nOn commence par chercher le DL<sub>5</sub>(0) de  $\frac{1}{\cos(x)}$ :

\n
$$
\cos(x) = 1 - \frac{x^2}{2!} + \frac{x^4}{4!} + \frac{0}{x^{-0}}(x^5) \quad \text{soit}:
$$
\n
$$
\frac{1}{\cos(x)} = \frac{1}{1 - \left(\frac{x^2}{2!} - \frac{x^4}{4!} - \frac{0}{x^{-0}}(x^5)\right)}.
$$
\nOn a:

\n
$$
\lim_{x \to 0} \left(\frac{x^2}{2!} - \frac{x^4}{4!} - \frac{0}{x^{-0}}(x^5)\right) = 0, \text{ et:}
$$
\n
$$
\frac{1}{1 - y} = 1 + y + y^2 + y^3 + y^4 + y^5 + \frac{0}{y - 0}(y^5),
$$
\ndonc:

\n
$$
\frac{1}{\cos(x)} = 1 + \left(\frac{x^2}{2!} - \frac{x^4}{4!} + \frac{0}{x^{-0}}(x^5)\right) + \left(\frac{x^2}{2!} - \frac{x^4}{4!} + \frac{0}{x^{-0}}(x^5)\right)^2 + \dots + \left(\frac{x^2}{2!} - \frac{x^4}{4!} + \frac{0}{x^{-0}}(x^5)\right)^5 + \frac{0}{x^{-0}}(x^5)
$$

 $\overline{\Box}$ 

 $= 1 + \frac{1}{2}x^2 + \frac{3}{24}x^4 + \int_{0}^{1} (x^5).$  $\overline{a}$   $\overline{a}$   $\overline{$ • Reste à multiplier ceci par le DL<sub>5</sub>(0) de sin :  $\sin(x) = x - \frac{x^3}{3!}$  $\mathbf{J}$ .  $+\frac{x^{3}}{5!}+\sum_{x\to 0}^{x} (x^{5})$ , on obtient :  $tan(x) = \left( x - \frac{x^3}{3!} \right)$  $\frac{x^3}{3!} + \frac{x^5}{5!}$  $\frac{x}{5!} + \frac{0}{x-0} (x^5) \Big) \Big( 1 + \frac{1}{2} x^2 + \frac{3}{24}$  $\frac{1}{24}x^4 + \frac{0}{x-0}(x^5)$  $= x + \frac{1}{3}x^3 + \frac{2}{15}x^5.$  $\ddot{\phantom{0}}$  $15$ **Exemple 24** Supposons que  $f(x) = 2 - x + \frac{x^2}{2} + \int_{x=0}^{x=0} (x^3) dt g(x) = -x + \frac{x^3}{2}$ +

 $\overline{a}$ 

.

 $1 + x^2$ 

.

 $\lambda$  →  $\theta$ 

 $\overline{a}$ 

2. Calculate le 
$$
DL_2(0)
$$
 de  $x \rightarrow \frac{e^x - 1}{sin(x)}$ .

 $\mathcal{L}$ 

# **3.3. Primitivation**

On admet le théorème de primitivation qui suit.

**Théorème 3 | Primitivation de développement limité** ♥ Soit f une fonction de classe  $\mathcal{C}^1$  au voisinage de  $x_0$ . On suppose que f' admet un DL $_n(x_0)$  de la forme :  $f'(x) =$  $\frac{1}{\sqrt{2}}$  $\sum_{k=0} a_k (x - x_0)^k + \underset{x \to x_0}{\text{o}} ((x - x_0)^n)$  $n - 0$  $= a_0 + a_1(x - x_0) + \dots + a_n(x - x_0)^n + \underset{x \to x_0}{\text{o}} ((x - x_0)^n).$ Alors  $f$  admet un  $\text{DL}_{n+1}(x_0)$  donné par :  $J(x) = J(x_0) +$  $\frac{\mu}{\sqrt{2}}$  $\sum_{k=0}^{\infty} \frac{a_k}{k+1} (x-x_0)^{k+1} + \underset{x \to x_0}{\text{o}} \left( (x-x_0)^{n+1} \right)$  $n - 0$  $=\frac{f(x_0)+a_0(x-x_0)+\frac{a_1}{2}(x-x_0)^2+\cdots+\frac{a_n}{n+1}(x-x_0)^{n+1}}{2}$  $\overline{a}$  $n + 1$  $+\underset{x\to x_0}{\text{o}}\big((x-x_0)^{n+1}\big).$ 

#### **Remarque 17**

• Il y a donc une constante qui apparaît que l'on pourrait appeler « constante

 $\mathscr{E}$ 

o

 $\mathscr{A}$ 

 $\sum_{x\to 0}$ ( $x^3$ ). Déterminer le DL<sub>3</sub>(0) de  $\frac{8}{f}$ 

**1.** Calculer le DL<sub>4</sub>(0) de  $x \rightarrow \frac{e^x}{1+x^y}$ 

 $\frac{8}{10}$ 

de primitivation ».

- Notez qu'après primitivation, l'ordre du développement limité est **augmenté** de <sup>1</sup>.
- Si vous ne voyez pas de formules à appliquer pour obtenir le développement limité d'une fonction (ou si le calcul semble trop compliqué), il peut être intéressant de dériver la fonction et de voir si le développement limité de la dérivée n'est pas plus facile à obtenir, puis d'intégrer ce développement limité.

Le théorème précédent permet d'obtenir de nouveaux développements limités.

**Proposition 12 | Développements limités obtenus par primitivation** Soit  $n \in \mathbb{N}$ .

$$
\ln(1+x) = \sum_{k=1}^{n} (-1)^{k+1} \frac{x^k}{k} + \sum_{k=0}^{n} (x^n)
$$
  
=  $x - \frac{x^2}{2} + \frac{x^3}{3} - \frac{x^4}{4} + \dots + (-1)^{n+1} \frac{x^n}{n} + \sum_{k=0}^{n} (x^n)$   
arctan  $x = \sum_{k=0}^{n} (-1)^k \frac{x^{2k+1}}{2k+1} + \sum_{k=0}^{n} (x^{2n+2})$   
=  $x - \frac{x^3}{3} + \frac{x^5}{5} + \dots + (-1)^n \frac{x^{2n+1}}{2n+1} + \sum_{k=0}^{n} (x^{2n+2}).$ 

**Preuve**

• On commence par chercher le  $DL_{n-1}(0)$  de sa dérivée :  $x \rightarrow \frac{1}{1+x}$ ,  $1 + \lambda$ 

$$
\frac{1}{1+x} = 1 - x + x^2 - \dots + (-1)^{n-1} x^{n-1} + \underset{x \to 0}{\Omega} (x^{n-1}).
$$

Puisque  $x \mapsto \frac{1}{1+x}$  est continue au voisinage de 0, on obtient d'après la proposition pré-<br>cédente le DL. (0) de  $x \mapsto \ln(1+x)$  en primitivant le développement limité précédent : cédente le  $DL_n(0)$  de  $x \longrightarrow ln(1 + x)$  en primitivant le développement limité précédent :

.

$$
\ln(1+x) = \ln(1+0) + x - \frac{x^2}{2} + \frac{x^3}{3} + \dots + (-1)^{n-1} \frac{x^n}{n} + \lim_{x \to 0} (x^n)
$$

$$
= \sum_{k=1}^n \frac{(-1)^{k-1}}{k} x^k + \lim_{x \to 0} (x^n).
$$

• Faisons de-même en commençant par écrire le  $DL_n(0)$  de  $x \rightarrow \frac{1}{1+x}$ .

 $\mathscr{E}$ 

♥ **Exemple 26 (D.L.de** tan **en zéro (méthode 3 : primitivation))** Déterminer un DL<sup>5</sup> (0) de tan en utilisant une technique de primitivation et de l'équivalent usuel en zéro.

 $\mathscr{L}$ • *On sait que*  $\tan(x) = x + o(x)$ . *Or,*  $\tan'(x) = 1 + \tan^2(x)$ . *Donc*<br> $\tan'(x) = 1 + (x + o(x))^2$ .  $\frac{x - o(x)}{x - 1} + x^2 + o(x^2)$ . *Donce minitivation (ron*  $\tan'(x) = 1 + (x + \underset{x \to 0}{\text{o}}(x))^2 = 1 + x^2 + \underset{x \to 0}{\text{o}}(x^2)$ . Par primitivation (tan  $est \mathscr{C}^{\infty}$  *et* tan(0) = 0), *il vient* : tan(x) =  $x + \frac{x^{3}}{3}$  $\frac{1}{3} + \frac{0}{x-0}(x^3)$ .

• Or, 
$$
\tan'(x) = 1 + \tan^2(x)
$$
. *Donc*:  
\n
$$
\tan'(x) = 1 + \left(x + \frac{x^3}{3} + \frac{0}{x^{-9}}(x^3)\right)^2 = 1 + x^2 + \frac{2x^4}{3} + \frac{0}{x^{-9}}(x^4).
$$

 $\lambda$   $\theta$ 

• *Par primitivation (*tan *est*  $\mathscr{C}^{\infty}$  *et* tan(0) = 0*), il vient :*<br> $x^3 - 2x^5$  $tan(x) = x + \frac{x^3}{3}$  $+\frac{2x^3}{15}+\int_{x\to 0}^{x\infty}(x^5).$ 

 $10^{15}$ 

 $\overline{a}$ 

**Exemple 27** On note  $f: x \rightarrow \ln(\cos x)$  pour x dans son domaine de définition. **1.** Déterminer le domaine de définition de  $f$  et justifier qu'elle admet un  $\text{DL}_4(0)$ .

 $\mathscr{E}$ 

♥

 $\mathscr{E}$ 

# **2.** Déterminer ce développement limité.

**2.** Calculer le  $DL_5(0)$  de  $f : x \longrightarrow \frac{1}{(1-x)(1+x)}$ . *(On peut bien sûr retrouver ce résultat*) *à l'aide d'un produit...)*

**3.** Retrouver ce développement limité à l'aide d'un produit.

# $\mathscr{E}$

 $\mathscr{E}$ 

 $\overline{9}$ 

# $\frac{1}{2}$  Lycée Michel Montaigne - Bordeaux Lycée Michel Montaigne – Bordeaux 19 BCPST1

# **Exemple 28**

 $\mathscr{E}$ 

**1.** Calculer le  $DL_n(0)$  de  $f : x \longrightarrow ln(1-x)$  pour tout  $n \in \mathbb{N}$ .

**Remarque 18 (Peut-on dériver? Oui, parfois.)** Il est rare d'avoir besoin de dériver un développement limité, mais voyons tout de même un résultat. Si  $f$  est une fonction <mark>de classe  $\mathscr{C}^n$ </mark> au voisinage de  $x_0$ , alors si  $f$  admet un  $\mathrm{DL}_n(x_0)$  de la

# forme :

$$
f(x) = a_0 + a_1(x - x_0) + \dots + a_n(x - x_0)^n + \underset{x \to x_0}{\text{o}}((x - x_0)^n),
$$

 $f'$  admet un DL<sub>n−1</sub>( $x_0$ ) donné par formule :

$$
f'(x) = a_1 + 2a_2(x - x_0) + \dots + na_n(x - x_0)^{n-1} + \underset{x \to x_0}{\Omega} ((x - x_0)^{n-1}).
$$

- L'hypothèse «  $f$  de classe  $\mathcal{C}^n$  » est indispensable pour utiliser la proposition précédente alors que la primitivation pécessite uniquement l'existence d'un précédente, alors que la primitivation nécessite uniquement l'existence d'un ) pour  $f'$ .
- $D_{n-1}(x_0)$  pour *j*.<br>
 On verra dans la section suivante un exemple de fonction admettant un<br>
DI (0) mais dont la dérivée n'admet pas de DI (0)  $\text{DL}_2(0)$  mais dont la dérivée n'admet pas de  $\text{DL}_1(0)$ .

# **3.4. Changement de point**

Dans cette sous-section, on explique comment passer d'un développement limité au voisinage de zéro à un développement limité en un point quelconque. Rappelons que nous avons déjà vu des éléments de réponse dans l'étude du développement limité géométrique [\(Exemples 6](#page-6-0) et [7\)](#page-6-1).

**Méthode Se ramener à zéro à partir de**  $x_0 \in \mathbb{R} \cup \{\pm \infty\}$ 

- Si  $x_0 \neq 0$  et  $x_0 \notin \{\pm \infty\}$ , alors la recherche d'un  $DL_n(x_0)$  pour une fonction f se fera en se ramenant au voisinage de 0 par le changement de variable  $f$  se fera en se ramenant au voisinage de 0 par le changement de variable «  $h = x - x_0$  ». Plus précisément,
	- **1.** considérer  $g : h \longrightarrow f(x_0 + h)$ ,
	- **2.** faire un  $DL_n(0)$  de  $g$  : on obtient une expression du type
		- $g(h) = R_n(h) + \underset{h \to 0}{\text{o}} (h^n)$

avec R<sub>n</sub> fonction polynomiale de degré *n* définie au voisinage de zéro.

- **3.** Un DL<sub>n</sub>(x<sub>0</sub>) de f est alors :  $f(x) = R_n(x x_0) + o((x x_0)^n)$ .<br>Si  $x = \log_{10} \log_{10} \frac{\sin x_0}{\sin x_0}$  regions which commonly help for all the set of the set of demonstration pour le form
- Si  $x_0 = \pm \infty$ , alors on fait comme précédemment mais pour la fonction  $g :$  $h \longrightarrow f\left(\frac{1}{h}\right)$  $\overline{\phantom{a}}$

# **Exemple 29**  $(\text{cas } x_0 \in \mathbb{R})$

 $\mathcal{L}$ 

• Déterminer un  $DL_3(1)$  de ln.

• Déterminer un  $DL_3(2)$  de exp.  $\mathscr{L}$ 

**Exemple 30**  $(\text{cas } x_0 = \pm \infty)$ **1.** Déterminer un  $DL_2(+\infty)$  de  $f: x \rightarrow x \sin\left(\frac{1}{x}\right)$ 

 $\frac{1}{x}$ .

.

 $\mathscr{E}$ 

**2.** Déterminer un DL<sub>2</sub>(- $\infty$ ) de  $f: x \longrightarrow \frac{x^2 - 1}{x^2 + 2x}$  $\overline{v}$  $2 + 2x$ .  $\mathscr{L}$ 

3. Déterminer un 
$$
DL_3(+\infty)
$$
 de  $f: x \longrightarrow \frac{e^{\frac{1}{x}}}{x}$ 

å

20

 $\overline{z}$ 

# <span id="page-20-0"></span>**4. APPLICATION DES DÉVELOPPEMENTS LIMITÉS**

Nous avons vu que les développements limités étaient compatibles avec énormément d'opérations, *a contrario* des équivalents. Et en plus, nous allons voir qu'un développement limité permet de déterminer des équivalents, et donc des limites.

**4.1. Limites et équivalents**

**Proposition 13 |**  $\alpha$  **D.L.**  $\implies$  **équivalent** » – ♥ Soit  $x_0 \in \mathbb{R} \cup \{\pm \infty\}$  et  $f$  admettant un développement limité au voisinage de  $\overline{x_0}$ . Alors  $f$  est équivalente en  $x_0$  au premier terme **non nul** de son  $DL_n(x_0)$ .

**Preuve** On le montre dans le cas d'un DL<sub>n</sub>(0), les autres cas se prouvant de la même façon. Soit  $a_k x^k$  le premier terme non nul du DL<sub>n</sub>(0) de f; en tronquant le développement limité à l'ordre k on peut donc écrire au voisinage de 0 :  $f(x) = a_k x^k + x^k \varepsilon(x)$  avec  $\lim_{x\to 0} \varepsilon(x) = 0$ 

0. On a donc au voisinage de 0:  $\frac{f(x)}{a_k x^k}$  $\frac{f(x)}{a_k x^k} = 1 + \frac{\epsilon(x)}{a_k}$  $\frac{f(x)}{a_k} \longrightarrow 1$  et donc :  $f(x) \underset{0}{\sim} a_k x^k$ .

#### **Remarque 19**

- Utiliser les développements limités permet donc de trouver des équivalents de fonctions, et donc de déterminer des limites, que l'on ne pouvait pas traiter jusqu'à présent : si l'on ne peut pas additionner ou composer des équivalents, on peut désormais additionner et composer des développements limités pour ensuite en déduire des équivalents.
- Il faut toutefois prendre garde à l'ordre du développement limité : un ordre trop petit risque de ne donner que des termes nuls, un ordre trop grand conduit à des calculs inutiles.

# **Exemple 31**

**1.** Donner un équivalent en 0 de ln(cos(x)). *(On pourra réutiliser le* DL<sub>4</sub>(0) *précédemment établi)*

**2.** Donner un équivalent en 0 de  $e^x - cos(x)$ .  $\mathscr{L}$ 

 $\mathbf{r}'$ 

- **3.** Déterminer la limite en 0 de  $\frac{x(e^x + 1) 2(e^x 1)}{x^2 \sin(x)}$  $\frac{2}{x^2 \sin(x)}$ .
	- **[Échec]** On tente un  $DL_1(0)$ .  $\mathscr{E}$

• **[Échec]** On tente un  $DL_2(0)$ .  $_\beta$ 

22

 $\mathbf{r}'$ 

 $\mathscr{E}$ 

 $\mathcal{L}$ 

# •  $[\text{Success}]$  On tente un  $DL_3(0)$ .

**4.** Déterminer la limite en +∞ de  $x \left[ e^{1/x} - \cos \left( \frac{1}{x} \right) \right]$  $\frac{1}{x}$ ).

**Example 32** On définit la suite 
$$
(u_n)_{n\geq 1}
$$
 par :  $u_n = \ln(n+1) - \ln(n) - \frac{n+1}{n^2}$ .  
Montrer que :  $u_n \sim \frac{3}{2n^2}$ .

**4.2. Étude locale d'une fonction**

Les développements limités vont nous permettre d'étudier localement une fonction : savoir si elle est continue, dérivable, voire même à prolonger des fonctions en

un point où elle n'est pas définie, et savoir si le prolongement est continue, dérivable *etc.*.

| Proposition 14   Développement limité, continuité & dérivabilité                              |
|-----------------------------------------------------------------------------------------------|
| Soient $f: I \rightarrow \mathbb{R}$ et $x_0 \in I$ (f est donc <u>définie en</u> $x_0$ ).    |
| • $f$ est continue en $x_0 \Longleftrightarrow \int f$ admet un $DL_0(x_0)$ , c'est-à-dire :  |
| • $f$ est continue en $x_0 \Longleftrightarrow \int f$ admet un $DL_1(x_0)$ , c'est-à-dire :  |
| • $f$ est dérivable en $x_0 \Longleftrightarrow \int f$ admet un $DL_1(x_0)$ , c'est-à-dire : |
| • $f$ est dérivable en $x_0 \Longleftrightarrow \int f$ admet un $DL_1(x_0)$ , c'est-à-dire : |
| • $tan \in \mathbb{R}$ if $(x) = a_0 + a_1(x - x_0) + \sum_{x \to x_0} (x - x_0)$ .           |
| • $tan \in \mathbb{R}$ if $(x_0) = a_0 + a_1(x - x_0) + \sum_{x \to x_0} (x - x_0)$ .         |

\n- \n**Figure 1.1** On a 
$$
\lim_{x \to x_0} f(x) = f(x_0)
$$
. Posons ε =  $f - f(x_0)$ . A lors ε(x)  $\xrightarrow{x \to x_0} 0$  et:  $f(x) = f(x_0) + \varepsilon(x)$  pour tout x dans un voisinage de  $x_0$ . Donc f possède un  $DL_0(x_0)$ .  $\xrightarrow{\leftarrow} \text{Supposons que } f(x) = a_0 + \frac{0}{x - x_0} (1)$  avec  $a_0 \in \mathbb{R}$ . En faisant  $x \to x_0$ , on déduit que  $\lim_{x \to x_0} f(x) = a_0$ . Donc f possède une limite finie en  $x_0$ , or la fonction est définie en  $x_0$  donc (voir Chapter (AN) 6) cette limite vaut forcément  $a_0 = f(x_0)$ . On a bien montré  $\lim_{x \to x_0} f(x) = f(x_0)$ .\n
\n- \n**①** On a  $\lim_{x \to x_0} \frac{f(x) - f(x_0)}{x - x_0} = f'(x_0)$ . Posons pour tout x dans un voisinage de  $x_0$ :\n  $\varepsilon(x) = \begin{cases} \frac{f(x) - f(x_0)}{x - x_0} - f'(x_0) & 0 \text{ si } x \neq x_0, \\ & \text{if } x = x_0 \end{cases}$ \n
\n

$$
\epsilon(x) = \begin{cases} 0 & \text{sinon.} \\ 0 & \text{sinon.} \end{cases}
$$
  
Alors puisque *f* est dérivable en *x*<sub>0</sub>, on vérifie sans difficulté que  $\epsilon(x) \xrightarrow[x \to x_0]{} 0$  et :

 $f(x) = f(x_0) + (x - x_0)f'(x_0) + \varepsilon(x)(x - x_0)$ 

En effet, si  $x = x_0$  l'égalité est  $f(x_0) = f(x_0)$ , et si  $x \neq x_0$ , on a :

$$
f(x_0) + (x - x_0)f'(x_0) + \varepsilon(x)(x - x_0)
$$

⎧

$$
= f(x_0) + (x - x_0)f'(\overline{x_0}) + \left(\frac{f(x) - f(x_0)}{x - x_0}\right) - f'(\overline{x_0})\right)(x - x_0) = f(x)
$$

pour tout x dans un voisinage de  $x_0$ . Donc f possède bien un DL<sub>1</sub>( $x_0$ ). Supposons que  $f(x) = a_0 + a_1(x - x_0) + \sum_{x \to x_0} (x - x_0)$  avec  $a_0, a_1 \in \mathbb{R}$ . On a déjà vu que nécessairement  $a_0 = f(x_0)$ . Alors le développement limité donne :

$$
\frac{f(x) - f(x_0)}{x - x_0} = a_1 + \underset{x \to x_0}{0} (1) \Longrightarrow \lim_{x \to x_0} \frac{f(x) - f(x_0)}{x - x_0} = a_1.
$$

Donc  $f$  est dérivable en  $x_0$  avec  $f'(x_0) = a_1$ .

**Attention**

 $\mathbf{I}$ 

**Preuve**

.

Cet énoncé ne se généralise **pas** pour des valeurs supérieures de n.

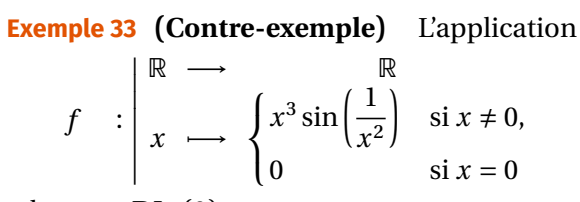

 $\overline{a}$ 

admet un  $DL_2(0)$ .

 $\mathscr{E}$ 

 $\mathscr{E}$ 

 $\boldsymbol{\mathsf{\Omega}}$ • Si *p* est impair :  $f(x) - [a_0 + a_1(x - x_0)]$  change de signe au voisinage de  $\overline{x}_0$ ,<br>donc  $\mathcal{C}_1$  traverse  $\overline{x}_0$  at on dit que  $(x - f(x_0))$  est un noint d'inflexion de  $\mathcal{C}_2$ .  $\int_{-\infty}^{\infty} f(x) \int_{-\infty}^{\infty} f(x) \int_{-\infty}^{\infty} f(x) \int_{-\infty}^{\infty} f(x) \int_{-\infty}^{\infty} f(x) \int_{-\infty}^{\infty} f(x) \int_{-\infty}^{\infty} f(x) \int_{-\infty}^{\infty} f(x) \int_{-\infty}^{\infty} f(x) \int_{-\infty}^{\infty} f(x) \int_{-\infty}^{\infty} f(x) \int_{-\infty}^{\infty} f(x) \int_{-\infty}^{\infty} f(x) \int_{-\infty}^{\infty} f(x) \int_{-\infty}^{\in$ 

Ainsi, si la fonction admet un développement limité à un ordre  $n \geq 2$ , l'étude du signe du terme suivant permet de déterminer la position relative de la tangente par rapport à la courbe.

**Preuve**  $\mathscr{E}$ 

Pourtant,  $f'$  n'est pas continue en 0, donc  $f$  n'est même pas deux fois dérivable.<br>.

23

La proposition précédente permet d'étudier l'existence d'une tangente, mais en poussant le développement limité un peu plus loin on peut même obtenir la position relative.

<span id="page-22-0"></span>**Proposition 15 | Position relative de la tangente** ♥ Soit  $f$  une fonction admettant un  $DL_p(x_0)$ ,  $p \ge 2$  et  $a_p \ne 0$ :  $f(x) = a_0 + a_1 (x - x_0) + a_p (x - x_0)^p + o_0 ((x - x_0)^p).$ Donne l'équation de la tangente en  $x_0$ Donne la position par rapport à la tangente Note *désigne donc le premier coefficient non nul du développement limité après l'ordre 2* Alors, f est continue et dérivable en  $x_0$  (on a  $f(x_0) = a_0$  et  $f'(x_0) = a_1$  ) et  $\mathscr{C}_f$  ad-Alors, j' est continue et derivable en  $x_0$  (on a j'( $x_0$ ) =  $u_0$  et j'( $x_0$ ) =  $u_1$ ) et  $v_f$  au-<br>met une tangente  $T_{x_0}$  en son point d'abscisse  $x_0$  d'équation  $y = a_0 + a_1(x - x_0)$ . De plus, • Si *p* est pair :  $f(x) - [a_0 + a_1(x - x_0)]$  a le signe de  $a_p$  au voisinage de  $x_0$ ,<br>donc  $\mathscr L$  est située au dessus de T si  $a > 0$  et en dessous si  $a \le 0$ donc  $\mathscr{C}_f$  est située au-dessus de  $T_{x_0}$  si  $a_p > 0$ , et en-dessous si  $a_p < 0$ .

**Remarque 20 (Extremums locaux)** Si  $a_1 = 0$  dans l'écriture de la [Proposi](#page-22-0)[tion 15](#page-22-0), la tangente est horizontale. Ainsi, dans le cas où  $p$  est pair, on obtient :

- si  $a_p > 0$ , f possède un minimum local en  $x_0$ ,
- si  $a_p < 0$ , f possède un maximum local en  $x_0$ .<br>On représente ci-dessous le cas où n est pair ave

On représente ci-dessous le cas où  $p$  est pair avec  $a_n > 0$ .

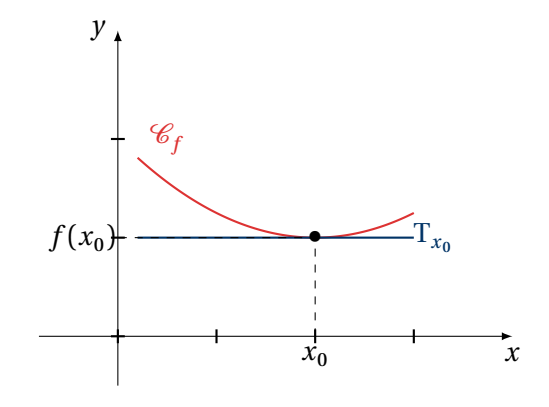

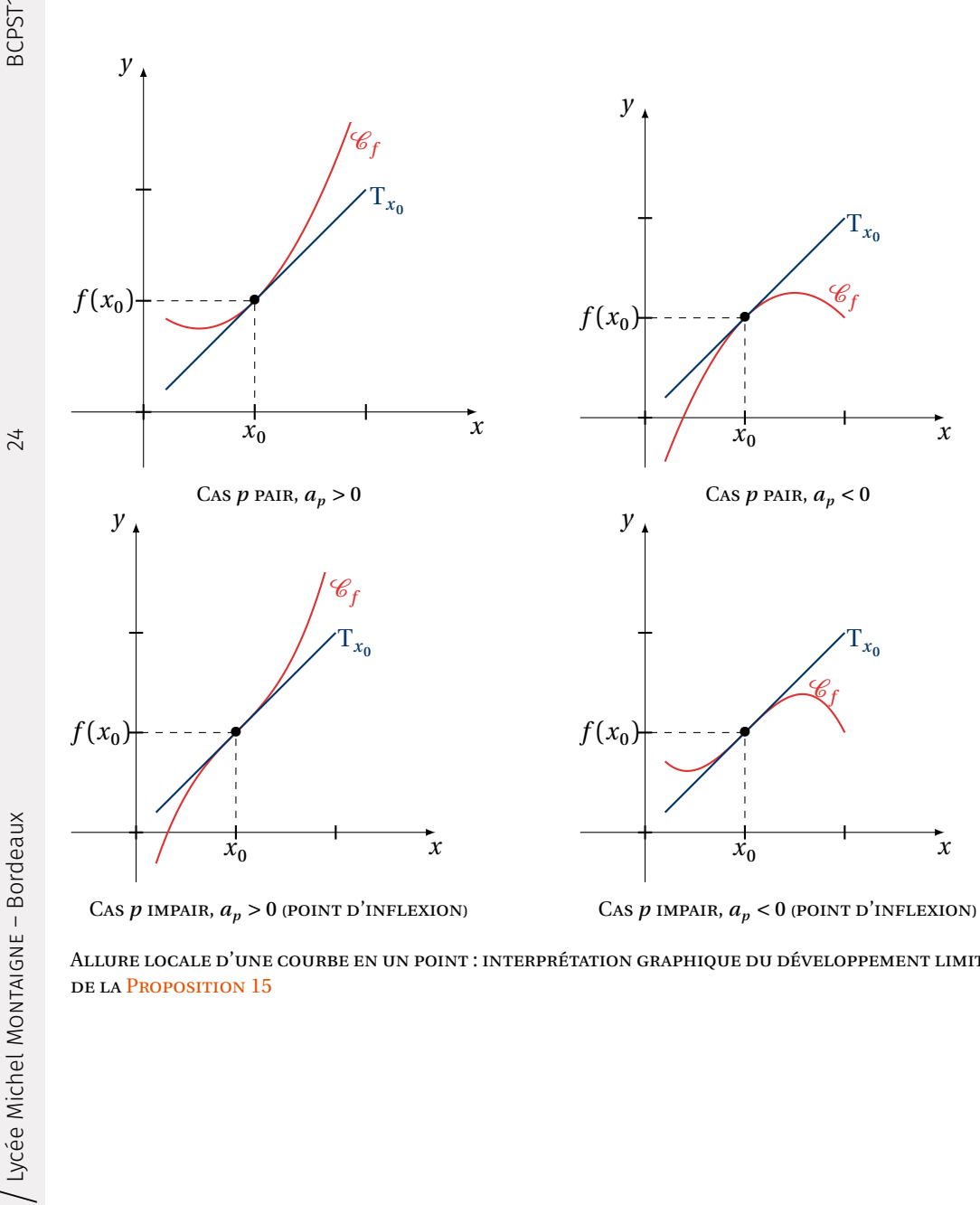

ALLURE LOCALE D'UNE COURBE EN UN POINT : INTERPRÉTATION GRAPHIQUE DU DÉVELOPPEMENT LIMITÉ DE LA [PROPOSITION 15](#page-22-0)

**Exemple 34** Justifier l'existence d'une tangente en  $x_0$  dans les cas suivants, préciser la position relative lorsque cela est possible.

1. 
$$
x_0 = 0
$$
,  $f(x) = 1 + 2x + 3x^2 + \underset{x \to 0}{\circ} (x^2)$ ,  $f(x) = 1 + 2x + 3x^2 + \underset{x \to 0}{\circ} (x^3)$ .

2. 
$$
x_0 = 0
$$
,  $f(x) = x^3 + \underset{x \to 0}{\circ} (x^3)$ .

**3.**  $x_0 = 1, f(x) = (x - 1)^3 + \underset{x \to 1}{\text{o}} ((x - 1)^2).$  $\mathcal{L}$ 

 $\mathscr{E}$ 

**Exemple 35** Soit  $f : x \rightarrow \tan(x) - \cos(x)$ . Donner l'équation de la tangente T<sub>0</sub> à  $\mathcal{C}_f$  au point d'abscisse 0 et étudier leurs positions relatives.

25

# **Exemple 36** Soit  $f: x \mapsto \frac{1}{1+e^x}$ .  $\frac{1+e}{e}$ • Déterminer le  $DL_3(0)$  de  $f$ .  $\mathscr{E}$

 $\bullet$  En déduire l'équation de la tangente à la courbe représentative de  $f$  au point d'abscisse 0 ainsi que la position de celle-ci par rapport à la courbe.

- Les propositions précédentes sont utiles, mais exigent que la fonction soit définie au point où l'on effectue le développement limité, mais les développements limités peuvent aussi servir à prolonger des fonctions comme nous allons le voir.
	- **Proposition 16 | Développement limité et prolongement** Soit  $x_0$  ∈ I, et  $f : I \setminus \{x_0\} \longrightarrow \mathbb{R}$  ( $f$  est donc non **définie en**  $x_0$ ). Alors :
	- si  $f$  admet un  $DL_1(x_0)$ , c'est-à-dire :
		- $f(x) = a + b(x x_0) + \underset{x \to x_0}{\text{o}} (x x_0), \text{ avec } a, b \in \mathbb{R},$
	- alors la fonction  $f$  se prolonge par continuité en  $x_0$ , en posant  $f(x_0) = a$ . • De plus, la fonction ainsi prolongée est dérivable en  $x_0$  de dérivée  $f'(x_0) = b$ .

Si on souhaite savoir si la fonction ainsi prolongée est de classe  $\mathscr{C}^1$ , il faut ensuite<br>séclisement ensuite un développement limité de fl réaliser par exemple un développement limité de  $f^{\prime}.$ 

**Preuve** PEN-FANCY

å

Les développements limités à l'ordre <sup>0</sup> ou <sup>1</sup> permettent de prolonger par continuité des fonctions en un point et d'établir la dérivabilité en ce point de la fonction ainsi prolongée.

**Méthode Prolongement à l'aide d'un développement limité**

Soit  $f$  une fonction définie au voisinage de  $x_0$  mais *non définie en*  $x_0$ .

- Si *f* admet un  $DL_0(x_0)$ :  $f(x) = a_0 + o(1)$ , alors  $\lim_{x \to 0} f(x) = a_0$  et on peut donc prolonger f par continuité en  $x_0$  en posant  $f(x_0) = a_0$ .
- Si *f* admet un DL<sub>1</sub>( $x_0$ ):  $f(x) = a_0 + a_1(x-x_0) + o_0(x-x_0)$ , alors on peut donc<br>
 release f par continuité en x, en posant  $f(x_0) = a_0$  et la pouvelle fonction prolonger  $f$  par continuité en  $x_0$  en posant  $f(x_0) = a_0$  et la nouvelle fonction ainsi prolongée est dérivable en  $x_0$  puisqu'elle admet un  $DL_1(x_0)$ , on a alors  $f'(x_0) = a_1.$

**Exemple 37** Soit  $f: x \longrightarrow x^3 \sin\left(\frac{1}{x^3}\right)$ **1.** Montrer que  $f$  admet un  $DL_2(0)$ .  $\frac{1}{2}$ .  $\mathscr{L}$ 

**2.** Montrer que  $f$  est prolongeable par continuité en 0 et que ce prolongement est dérivable en 0.

 $\mathscr{E}$ 

♥

 $\mathbf{r}'$ 

# **BILAN DES DÉVELOPPEMENTS LIMITÉS**

BCPST1 @ 2023-2024

Voici un bilan des développements limités à connaitre. On indique en en-tête de tableau la méthode pour les obtenir. *Les développements limités indiqués entre parenthèse sont ceux pour lesquels la mémorisation est facultative. Ils se déduisent rapidement des autres par composition.*

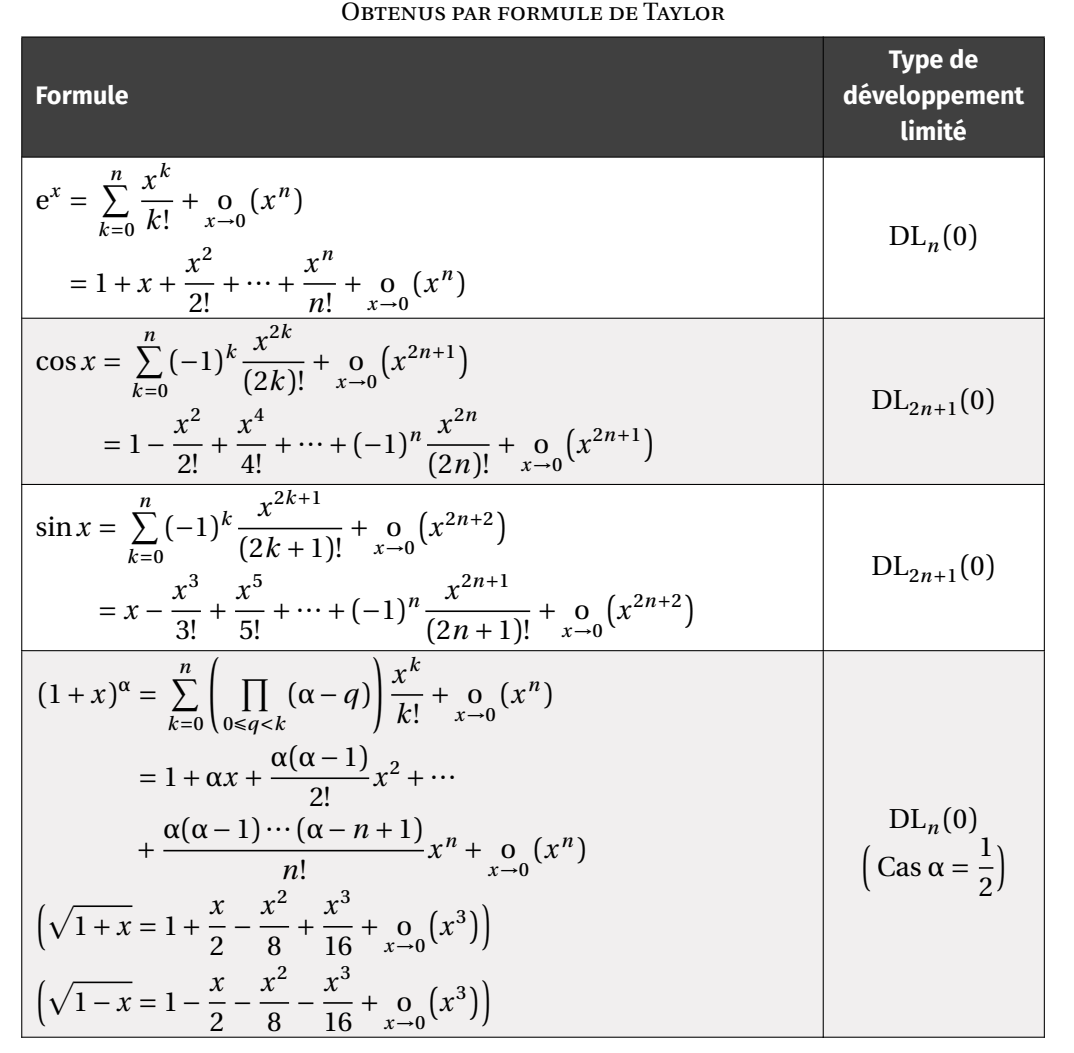

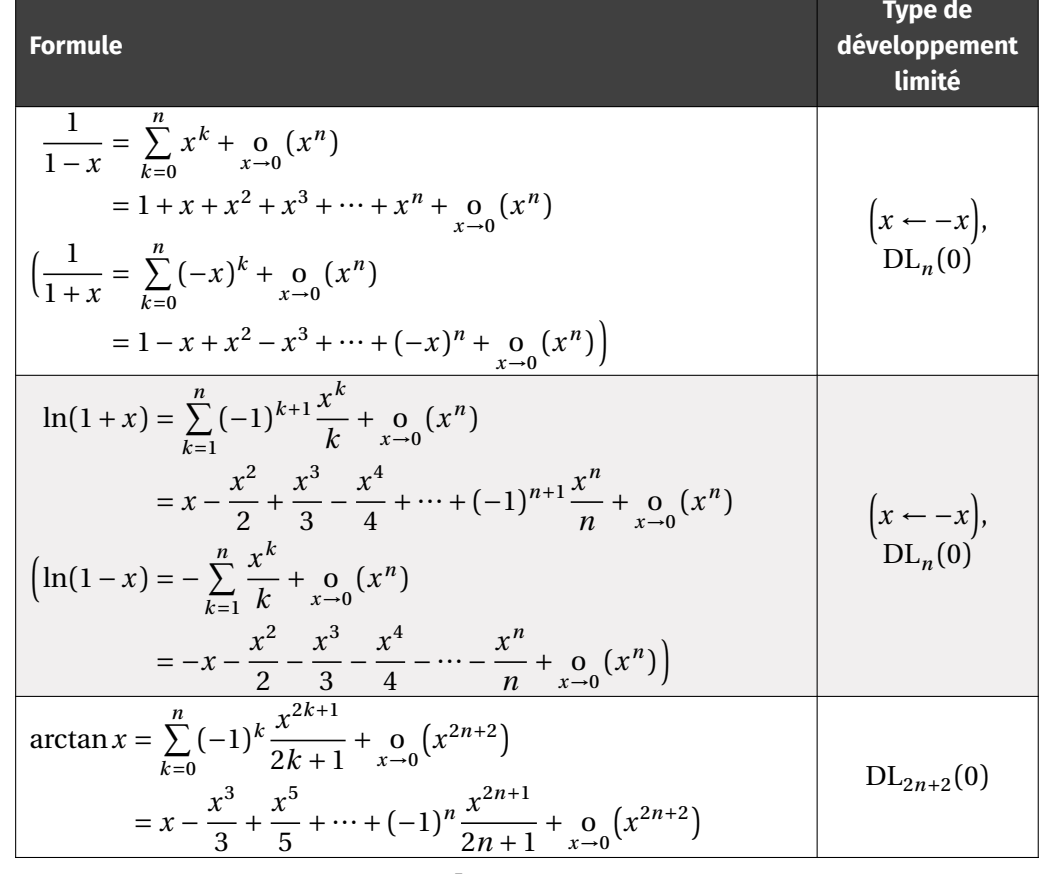

INCLASSABLE

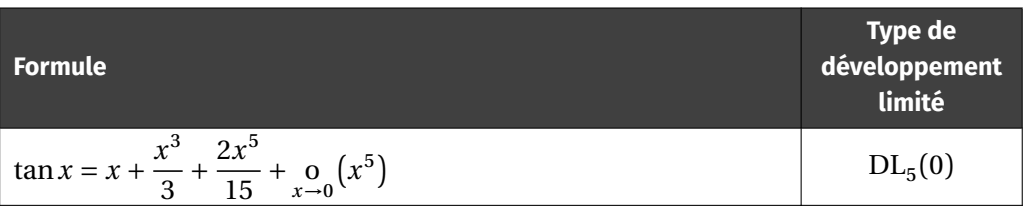

# 26

# <span id="page-26-0"></span>**5. EXERCICES**

*La liste ci-dessous représente les éléments à maitriser absolument. Pour les travailler, il s'agit de refaire les exemples du cours et les exercices associés à chaque item.*

**Savoir-faire**

**1.** Concernant les développements limités :

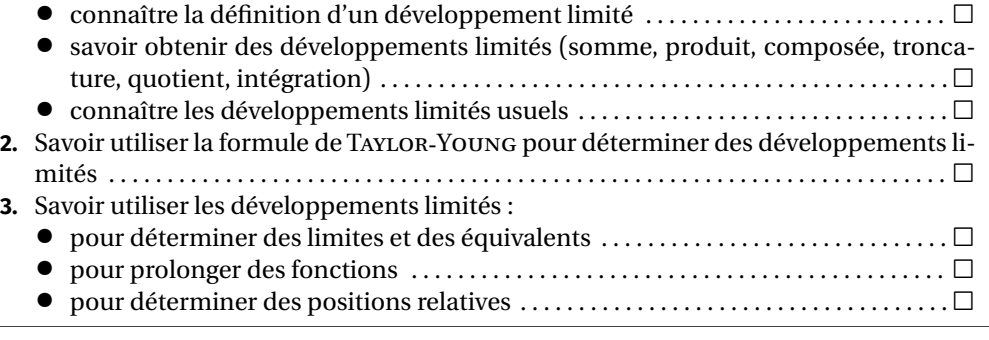

**Exercice 1** <sup>∣</sup> **Opération nettoyage** [\[Solution\]](#page--1-0) «Nettoyer » le plus possible les expressions suivantes.

**6.**  $f(x) = (\cos x)^{\sin x}$  à l'ordre 5

**10.**  $f(x) = \tan^2 x$  à l'ordre 6

 $(1 - x)^3$ **12.**  $f(x) = \frac{x}{(1-x)^2}$  à l'ordre 3

1. 
$$
\therefore \lim_{x \to 0} \frac{1}{x^2} + \lim_{x \to 0} \left( \frac{1}{x^2} \right) + 3 + \frac{1}{x} + \lim_{x \to 0} \left( \frac{1}{x} \right),
$$
  
\n2. 
$$
\therefore \lim_{x \to 0} x + \lim_{x \to 0} (x) + x \ln x + \lim_{x \to 0} (x^2 \ln x) + x^2 + \lim_{x \to 0} (x^2),
$$
  
\n3. 
$$
\therefore \lim_{n \to \infty} \frac{1}{\sqrt{n}} + \frac{1}{2^n} + \lim_{x \to 0} \left( \frac{1}{2^n} \right) + \frac{1}{n} + \lim_{x \to 0} \left( \frac{1}{n} \right) + \frac{1}{n^2}.
$$

**5.1. Calculs de développements limités**

 $\overline{27}$ 

# **Exercice 2** <sup>∣</sup> [\[Solution\]](#page--1-0) Dans chacun des cas suivants, déterminer le développement limité de la fonction  $f$  au voisinage de 0 à l'ordre donné :  $f(x) = e^x - \frac{1}{1-x}$ **1.**  $f(x) = e^x - \frac{1}{1-x}$  à l'ordre 2 **2.**  $f(x) = \exp(\sin x)$  à l'ordre 4 **3.**  $f(x) = \sqrt[3]{1 + x + x^2}$  à l'ordre 2 **4.**  $f(x) = \cos \sqrt{x}$  à l'ordre 5

- $f(x) = \frac{1}{x} \frac{1}{\sin x}$ **5.**  $f(x) = \frac{1}{x} - \frac{1}{\sin x}$  à l'ordre 1 **6.**  $f(x) = (\cos x)^{\sin x}$
- **7.**  $f(x) = (1 + x)^{\frac{1}{x}}$  à l'ordre 2 **8.**  $f(x) = \sin x x \cos x$  à l'ordre 8

**9.** 
$$
f(x) = e^{\sqrt{1+x}} \text{ à l'ordre } 3
$$
   
**10.**  $f(x) = \tan^2$ 

 $f(x) = \ln\left(\frac{\sin x}{x}\right)$ **11.**  $f(x) = \ln\left(\frac{\sin x}{x}\right)$  à l'ordre 4 **12.**  $f(x) = \frac{1+x}{(1-x)^3}$  **13.**  $f(x) = \ln(1 + \cos(2x))$  à l'ordre 4 **14.**  $f(x) = \frac{x+1}{x^2 + x + 2}$  à l'ordre 3  $x^2 + x + 2$  $f(x) = \left(\frac{\sin x}{x}\right)$  $\ddot{\phantom{0}}$ **15.**  $f(x) = \left(\frac{\sin x}{x}\right)^2$  à l'ordre 4 **16.**  $f(x) = \cos\left(\frac{\pi}{2}\frac{x}{\tan x}\right)$  $\overline{a}$ **16.**  $f(x) = \cos\left(\frac{x}{2}\frac{x}{\tan x}\right)$  à l'ordre 4 **17.**  $f(x) = (1 + \arctan x)^{\frac{1}{x}}$  à l'ordre 3

**Exercice 3** ∣ [\[Solution\]](#page--1-0) Déterminer le développement limité à l'ordre *n* donné de la fonction  $f$  au voisinage de  $x_0$  dans les cas suivants :

**1.**  $f(x) = \sqrt{x}$  au voisinage de  $x_0 = \frac{1}{4}$  à l'ordre  $n = 5$ **2.**  $f(x) = \frac{1}{x}$  au voisinage de  $x_0 = 1$  à l'ordre  $n = 5$  $\overset{\boldsymbol{\mathcal{X}}}{x}$ **3.**  $f(x) = \frac{x+1}{x-1}$  au voisinage de  $x_0 = 3$  à l'ordre  $n = 4$ **4.**  $f(x) = \frac{\sin x}{\sqrt{x}}$  au voisinage de  $x_0 = \frac{\pi}{4}$  $\frac{V}{\frac{1}{\sqrt{1}}}$  $\frac{n}{4}$  à l'ordre  $n = 3$ **5.**  $f(x) = x^{\frac{-1}{-1 + \ln x}}$  au voisinage de  $x_0 = 1$  à l'ordre  $n = 3$ **6.**  $f(x) = e^{x-1}$  au voisinage de  $x_0 = 1$  à l'ordre *n* quelconque. **7.**  $f(x) = \frac{x^n \ln x}{x^2 - 1}$  $\ddot{\phantom{0}}$  $\frac{1}{2-1}$  au voisinage de  $x_0 = 1$  à l'ordre 2

Lorsque cela est possible à partir du développement limité trouvé, on fera l'étude locale de  $f$  au voisinage de  $x_0$ .

# **5.2. Recherche de limites et d'équivalents**

**Exercice 4** ∣ [\[Solution\]](#page--1-0) Trouver un équivalent des fonctions suivantes au voisinage de a:

1. 
$$
f(x) = \frac{2}{\sin x} - \frac{2}{\ln(1+x)}
$$
 au voisinage de  $a = 0$   
\n2.  $f(x) = \sin(2x) - 2\sin x$  au voisinage de  $a = 0$   
\n3.  $f(x) = \ln\left(\frac{\tan x}{x}\right)$  au voisinage de  $a = 0$   
\n4.  $f(x) = \ln\left(1 + \frac{1}{1+x}\right) - \frac{1}{x}$  au voisinage de  $a = +\infty$   
\n5.  $f(x) = (e + x)^e - e^{e + x}$  au voisinage de  $a = 0$   
\n6.  $f(x) = \sin(\ln(1+x)) - \ln(1 + \sin x)$  au voisinage de  $a = 0$ 

**5.3. Allures locales de courbes**

28

**Exercice 5** <sup>∣</sup> [\[Solution\]](#page--1-0) Calculer les développements limités suivants, et en déduire la limite de la fonction au point considéré <sup>0</sup> , la dérivabilité de la fonction prolongée en  $x_0$ , l'équation de sa tangente en  $x_0$  ainsi que la position relative de la courbe par  $\frac{1}{2}$ rapport à cette tangente :

1. 
$$
DL_2(0) \text{ de } f(x) = \frac{\sqrt{1+x} - \sqrt{1-x}}{x}
$$
.

**2.** DL<sub>3</sub>(0) de  $g(x) = \frac{\sin x - x \cos x}{1 + x}$ .  $1 + \lambda$ 

**Exercice 6** ∣ [\[Solution\]](#page--1-0) Pour les fonctions suivantes, déterminer l'équation de la tangente à  $\mathcal{C}_f$  en *a* ainsi que la position de la courbe par rapport à cette tangente (aller jusqu'à l'ordre 2 suffit dans cet exercice).

**1.** 
$$
f: x \mapsto \frac{1}{3 + \sin(x)}
$$
 en  $a = 0$ ,   
**2.**  $f: x \mapsto \ln(1 + x)$  en  $a = 1$ .

**Exercice 7** | [\[Solution\]](#page--1-0)

- **1.** Donner une expression de tan $(a + b)$  en fonction de tan a et tan b (lorsque tan a,  $\tan b$  et tan( $a + b$ ) existent).
- **2.** Calculer le DL<sub>3</sub>  $\left(\frac{n}{4}\right)$  de  $f(x) = \ln(\tan x)$ . *On pourra utiliser le développement limité*  $\mathbf{f}$ *démontré en cours :* tan $(h) = h + \frac{1}{3}h^3 + \int_{h \to 0}^{h} (h^3)$ .
- **3.** Préciser l'allure de  $\mathcal{C}_f$  au voisinage du point d'abscisse  $\frac{\pi}{4}$ .

# **5.4. Développement limité d'une fonction réciproque**

**Exercice 8** ∣ [\[Solution\]](#page--1-0) Soit la fonction f définie par :  $\forall x \in \mathbb{R}, \quad f(x) = \arctan x + e^x - 1.$ 

- **1.** Étudier f et en dessiner la courbe dans un repère orthonormé.
- **2.** Montrer que  $f$  induit une bijection de ℝ dans un intervalle I à préciser.
- **3.** Soit g la réciproque de la bijection précédente. Montrer que g est de classe  $\mathscr{C}^{\infty}$ sur I. En déduire que g admet, en tout point de I, des développements limités à tout ordre.
- **4.** En utilisant le fait que  $g \circ f = Id_{\mathbb{R}}$ , donner un développement limité de g à l'ordre 2 au voisinage de 0.

**Exercice 9** | Solution

- **1.** Montrer que la fonction  $f: x \rightarrow e^x + x 1$  réalise une bijection de ℝ sur ℝ.
- **2.** Montrer que sa fonction réciproque  $f^{-1}$  est de classe  $\mathscr{C}^{\infty}$ . Former le développe-<br>sexualization de la sexualization de la state de la sexualization de la state de la sexualization de la state d ment limité à l'ordre 3 au voisinage de 0 de  $f^{-1}$ .

# **5.5. Développement limité et régularité**

**Exercice 10** | [\[Solution\]](#page--1-0) Soit la fonction  $f$  définie sur  $[0,1] \cup [1,+\infty)$  par :

$$
f(x) = \frac{x \ln x}{x^2 - 1}.
$$

- **1.** Montrer que  $f$  admet un prolongement par continuité en 1.
- **2.** Ce prolongement est-il dérivable ?
- **3.** Montrer que f admet un prolongement par continuité en 0.
- **4.** Ce prolongement est-il dérivable ?

**Exercice 11** | [\[Solution\]](#page--1-0) Soit la fonction  $f$  définie par :  $f(x) = \frac{\cos x}{1 + x + x^2}$ <br>Calculer  $f^{(4)}(0)$  sans calculer explicitement la dérivée  $f^{(4)}$ . Calculer  $f^{(4)}(0)$ , sans calculer explicitement la dérivée  $f^{(4)}$ .

# **SOLUTIONS DES EXERCICES**

# **Solution (exercice 1)** [\[Énoncé\]](#page--1-0)

- Univers image : les seuls numéros que l'on peut obtenir sont 1,2 et 3, donc  $X(\Omega) = \{1, 2, 3\}.$
- $\triangle$  Calcul de la loi de X. Le dé est non truqué, on a donc équiprobabilité pour<br>chacune des faces du dés. On a 6 faces en tout, et une seule avant le nuchacune des faces du dés. On a <sup>6</sup> faces en tout, et une seule ayant le nu
	- méro 1, donc  $\left| P(X=1) = \frac{1}{6} \right|$ . On a deux faces portant le numéro 2, donc  $\frac{6}{1}$  $\mathbb{P}(X=2) = \frac{2}{6}$ , soit  $\left| \mathbb{P}(X=2) = \frac{1}{3} \right|$ . Enfin, on a trois faces portant le numéro
- $\frac{1}{2}$ 3, donc  $\mathbb{P}(X = 3) = \frac{3}{6}$ , soit  $\left| \mathbb{P}(X = 3) = \frac{1}{2} \right|$ .
- fonction de répartition : on utilise la formule du cours,  $\diamond$  si  $x < 1$ , on a  $F_X(x) = 0$ ,

\n- • si 1 ≤ *x* < 2, on a F<sub>X</sub>(*x*) = P(*X* = 1) = 
$$
\frac{1}{6}
$$
,
\n- • si 2 ≤ *x* < 3, on a F<sub>X</sub>(*x*) = P(*X* = 1) + P(*X* = 2) =  $\frac{1}{6} + \frac{1}{3} = \frac{1}{2}$ ,
\n- • si *x* ≥ 3, on a F<sub>X</sub>(*x*) = 1.
\n

• Espérance : on calcule

 $E(X) = 1 \times P(X = 1) + 2 \times P(X = 2) + 3 \times P(X = 3) = \frac{1}{6} + \frac{2}{3}$  $\frac{2}{3} + \frac{3}{2}$  $\overline{a}$ soit  $\Big|E(X) = \frac{7}{3}\Big|$ .

• Variance : on utilise la formule de König-Huygens,  $\mathbb{V}(X) = \mathbb{E}(X^2) - (\mathbb{E}(X))^2$ .

On calcule  $\mathbb{E}\left( \text{X}^2 \right)$  grâce au théorème du transfert :

$$
\mathbb{E}(X^2) = 1^2 \times \mathbb{P}(X = 1) + 2^2 \times \mathbb{P}(X = 2) + 3^2 \times \mathbb{P}(X = 3) = \frac{1}{6} + \frac{4}{3} + \frac{9}{2} = 6
$$
  
soit  $\mathbb{V}(X) = 6 - \frac{49}{9}$ , et donc :  $\mathbb{V}(X) = \frac{5}{9}$ .

**Solution (exercice 2)** [\[Énoncé\]](#page--1-0)

**1.** On écrit chacun des développement limité et on fait la somme :

$$
f(x) = 1 + x + \frac{x^2}{2} + \underset{x \to 0}{0} (x^2) - (1 + x + x^2 + \underset{x \to 0}{0} (x^2)) = -\frac{x^2}{2} + \underset{x \to 0}{0} (x^2).
$$
  
On obtient donc :  $f(x) = -\frac{x^2}{2} + \underset{x \to 0}{0} (x^2)$  On en déduit que la tangente en 0

a pour équation  $y = 0$ , et comme  $-\frac{x^2}{2} < 0$ ,  $\mathcal{C}_f$  est en dessous de sa tangente  $\overline{a}$ au voisinage de <sup>0</sup>.

**2.** On a, en écrivant le  $DL_4(0)$  de la fonction sinus :

$$
f(x) = \exp\left(x - \frac{x^3}{3!} + \underset{x \to 0}{\text{o}}(x^4)\right).
$$

On pose  $u(x) = x - \frac{x^3}{3!}$  $\frac{3!}{3!}$  +  $\underset{x \to 0}{\longrightarrow}$  ( $x^4$ ). Comme  $u(x) \xrightarrow[x \to 0]{} 0$ , on peut composer<br>limités. On a : les développements limités. On a :

$$
e^{u} = 1 + u + \frac{u^{2}}{2} + \frac{u^{3}}{3!} + \frac{u^{4}}{4!} + \underset{x \to 0}{\text{o}} (u^{4})
$$

2 donc on en déduit :

$$
f(x) = 1 + x - \frac{x^3}{3!} + \frac{\left(x - \frac{x^3}{3!}\right)^2}{2} + \frac{\left(x - \frac{x^3}{3!}\right)^3}{3!} + \frac{\left(x - \frac{x^3}{3!}\right)^4}{4!} + \frac{0}{x \to 0} (x^4)
$$
  
\n
$$
= 1 + x - \frac{x^3}{3!} + \frac{x^2}{2} - 2 \times \frac{x^4}{2 \times 3!} + \frac{x^3}{3!} + \frac{x^4}{4!} + \frac{0}{x \to 0} (x^4).
$$
  
\nSoit: 
$$
f(x) = 1 + x + \frac{x^2}{2} - \frac{x^4}{8} + \frac{0}{x \to 0} (x^4).
$$
 On en déduit que la tangente en 0 a  
\npour équation  $y = 1 + x$ , et comme  $\frac{x^2}{2} > 0$ ,  $\mathcal{C}_f$  est au dessus de sa tangente  
\nau voisinage de 0.

**3.** On pose  $u(x) = x + x^2$ . Comme  $u(x) \longrightarrow 0$ , on peut composer les dévelop-<br>nements limités. On a : pements limités. On a :

$$
(1+u)^{\frac{1}{3}} = 1 + \frac{1}{3}u + \frac{\frac{1}{3}(\frac{1}{3}-1)}{2}u^2 + \underset{x \to 0}{\text{o}}(u^2),
$$
  
Then, on an déduit :

3 donc on en déduit :

$$
f(x) = 1 + \frac{1}{3}(x + x^{2}) - \frac{1}{9}(x + x^{2})^{2} + \frac{1}{x - 0}(x^{2}) = 1 + \frac{1}{3}x + \frac{1}{3}x^{2} - \frac{1}{9}x^{2} + \frac{1}{x - 0}(x^{2}).
$$
  
Soit finalement :  $f(x) = 1 + \frac{x}{3} + \frac{2}{9}x^{2} + \frac{1}{9}x^{2} + \frac{1}{9$ 

On en déduit que la tangente en 0 a pour équation  $y = 1 + \frac{x}{3}$  $\overline{a}$ , et comme  $\frac{2}{3}$  $\frac{1}{9}x^2$ 0,  $\mathcal{C}_f$  est au dessus de sa tangente au voisinage de 0.

**4.** On pose  $u(x) = \sqrt{x}$ . On a bien  $u(0) = 0$ , on peut donc composer. On écrit le développement limité de cos à l'ordre <sup>10</sup>, afin d'obtenir de l'ordre <sup>5</sup> en remplaçant u par  $\sqrt{x}$ . On a :

$$
\cos u = 1 - \frac{u^2}{2} + \frac{u^4}{4!} - \frac{u^6}{6!} + \frac{u^8}{8!} - \frac{u^{10}}{10!} + \frac{0}{u^{10}} \left(u^{10}\right),
$$

29

$$
BCPST1 @ 2023-2024
$$

soit en composant: 
$$
f(x) = 1 - \frac{x}{2} + \frac{x^2}{4!} - \frac{x^3}{6!} + \frac{x^4}{8!} - \frac{x^5}{10!} + \frac{0}{x-0}(x^5)
$$
.

On en déduit que la tangente en 0 a pour équation  $y = 1 - \frac{x}{2}$ , et comme  $\frac{x^2}{4!} > 0$ ,  $\overline{a}$  $\ddot{\phantom{1}}$  $\mathcal{C}_f$  est au dessus de sa tangente au voisinage de 0.

**5.** On écrit le développement limité de sin à l'ordre <sup>3</sup> car il y a des simplifications :

$$
\frac{1}{\sin x} = \frac{1}{x - \frac{x^3}{3!} + \frac{0}{x - 0}(x^3)} = \frac{1}{x \left(1 - \frac{x^2}{3!} + \frac{0}{x - 0}(x^2)\right)}.
$$
  
On pose  $u(x) = -\frac{x^2}{3!} + \frac{0}{x - 0}(x^2)$ . On a :  

$$
\frac{1}{1 + u} = 1 - u + \frac{0}{x - 0}(u).
$$
  
Comme  $u(x) \xrightarrow[x \to -0]{} 0$ , on peut composer les développements limités :

 $\overline{1}$  $1 - \frac{x^2}{3!} + \mathop{0}_{x \to 0} (x^2)$  $= 1 + \frac{x^2}{3!}$  $\frac{x}{3!} + \frac{0}{x-0}(x^2)$ et donc :

$$
f(x) = \frac{1}{x} - \frac{1}{x} \left( 1 + \frac{x^2}{3!} + \underset{x \to 0}{0} (x^2) \right),
$$

soit finalement :  $\left| \frac{f(x) = -\frac{x}{6} + \frac{0}{x-0}(x^2)}{\frac{x}{6}} \right|$ . On en déduit que la tangente en 0 a pour équation  $y = -\frac{x}{6}$ . On ne connaît pas le terme suivant du développement limité, donc on ne peut pas déterminer la position de  $\mathcal{C}_f$  par rapport à sa tangente au voisinage de <sup>0</sup> (il faudrait pousser le développement limité plus loin).

**6.** On commence par mettre la fonction sous forme exponentielle, car  $\cos x$ 0 au voisinage de 0 :  $f(x) = \exp(\sin x \ln(\cos x))$ . On écrit le développement limité de cos et on remplace dans le logarithme :

$$
\ln(\cos x) = \ln\left(1 - \frac{x^2}{2} + \frac{x^4}{4!} + \frac{0}{x-0}(x^4)\right).
$$
  
On pose  $u(x) = -\frac{x^2}{2} + \frac{x^4}{4!} + \frac{0}{x-0}(x^4)$ . Compare  $u(x) \xrightarrow[x \to 0]$ , on peut composer  
les développements limités :

$$
\ln(1+u) = u - \frac{u^2}{2} + \frac{u^3}{3} + \underset{x \to 0}{\text{o}} (u^3).
$$

Soit par composée :

$$
\ln(\cos x) = -\frac{x^2}{2} + \frac{x^4}{4!} - \frac{1}{2} \left( -\frac{x^2}{2} + \frac{x^4}{4!} \right)^2 + \frac{0}{x \to 0} (x^5)
$$
  
=  $-\frac{x^2}{2} + \frac{x^4}{4!} - \frac{x^4}{8} + \frac{0}{x \to 0} (x^5)$   
=  $-\frac{x^2}{2} - \frac{x^4}{12} + \frac{0}{x \to 0} (x^5)$ .

On multiplie ensuite par le développement limité de sin :

$$
\sin x \ln(\cos x) = \left(x - \frac{x^3}{3!} + \frac{x^5}{5!} + \frac{0}{x^{3}}(x^5)\right)\left(-\frac{x^2}{2} - \frac{x^4}{12} + \frac{0}{x^{3}}(x^5)\right)
$$

$$
= -\frac{x^3}{2} - \frac{x^5}{12} + \frac{x^5}{12} + \frac{0}{x^{3}}(x^5) = -\frac{x^3}{2} + \frac{0}{x^{3}}(x^5).
$$

Puis on pose  $u(x) = -\frac{x^3}{2}$  $\frac{1}{2} + \underset{x \to 0}{\text{o}} (x^5)$ , et on compose par le développement

limité de exp car 
$$
u(x) \xrightarrow[x \to 0]{} 0: \left| f(x) = 1 - \frac{x^3}{2} + \underset{x \to 0}{0} (x^5) \right|
$$
.

On en déduit que la tangente en 0 a pour équation  $y = 1$ . De plus, on a  $-\frac{x^3}{2}$ 2<br>che. 0 si  $x < 0$ , donc  $\mathscr{C}_f$  est au dessus de sa tangente au voisinage de 0 à gauche,  $et - \frac{x^3}{2}$  $\frac{1}{2}$  < 0 si *x* > 0, donc  $\mathscr{C}_f$  est en dessous de sa tangente au voisinage de 0<br>ite. à droite.

**7.** On passe sous forme exponentielle :  $f(x) = \exp\left(\frac{1}{x}\ln(1+x)\right)$ . On écrit ensuite  $\overline{v}$ le DL<sub>3</sub>(0) de ln(1 + *x*) et on divise par *x* :

$$
\frac{1}{x}\ln(1+x) = \frac{1}{x}\left(x - \frac{x^2}{2} + \frac{x^3}{3} + \mathop{\text{O}}_{x\to 0}(x^3)\right) = 1 - \frac{x}{2} + \frac{x^2}{3} + \mathop{\text{O}}_{x\to 0}(x^2).
$$

Attention on ne peut pas composer directement car ce qu'on obtient ne tend pas vers <sup>0</sup>! On remplace dans l'exponentielle :

$$
f(x) = \exp\left(1 - \frac{x}{2} + \frac{x^2}{3} + \frac{0}{x-0}(x^2)\right) = e \times \exp\left(-\frac{x}{2} + \frac{x^2}{3} + \frac{0}{x-0}(x^2)\right).
$$

On peut cette fois composer par le développement limité de exp. On obtient :

$$
f(x) = e\left(1 - \frac{x}{2} + \frac{x^2}{3} + \frac{x^2}{8} + \mathop{\to}_{x \to 0} (x^2)\right)
$$

Soit :  $f(x) = e\left(1 - \frac{x}{2} + \frac{11}{24}\right)$  $\frac{1}{24}x^2 + \frac{0}{x\rightarrow 0}(x^2)$ ]. On en déduit que la tangente en 0 a pour équation  $y = e - \frac{e}{2}$  $\frac{1}{2}x$ , et comme  $\frac{11}{24}$  $\frac{11}{24}x^2 > 0$ ,  $\mathcal{C}_f$  est au dessus de sa tangente au voisinage de <sup>0</sup>.

30

**8.** On écrit les deux développements limités de sin et cos et on remet dans l'expression de f. On obtient :  $f(x) = \frac{x^3}{3}$  $\frac{30}{9000}$  $-\frac{x^3}{30}$  $+\frac{x^4}{840}+\mathop{\rm o}_{x\to 0}(x^8).$ On en déduit que la tangente en 0 a pour équation  $y = 0$ . De plus, on a  $\frac{x^3}{3}$ si  $x < 0$ , donc  $\mathscr{C}_f$  est en dessous de sa tangente au voisinage de 0 à gauche,  $\sim$  0

et  $\frac{x^3}{3} > 0$  si  $x > 0$ , donc  $\mathcal{C}_f$  est au dessus de sa tangente au voisinage de 0 à droite.

On passe sous forme exponentielle :  $f(x) = e^{x \ln 2} - 1$ . On a  $\lim_{x \to 0} x \ln 2 = 0$ , donc on peut composer par le développement limité de exp. On obtient : donc on peut composer par le développement limité de exp. On obtient :

$$
f(x) = x \ln 2 + \frac{\ln^2(2)}{2} x^2 + \frac{0}{x-0} (x^2).
$$

On en déduit que la tangente en 0 a pour équation  $y = x \ln 2$ , et comme  $\frac{\ln^2(2)}{2}x^2$ ,  $\mathscr{C}_f$  est au dessus de sa tangente au voisinage de 0.

**9.** On écrit le développement limité de  $\sqrt{1+x}$ :

$$
\sqrt{1+x} = 1 + \frac{x}{2} - \frac{x^2}{8} + \frac{x^3}{16} + \mathop{\mathbf{0}}_{x \to 0} (x^3).
$$

Attention, cette expression ne tend pas vers 0, on ne peut pas composer directement. On remplace dans l'exponentielle :

$$
f(x) = \exp\left(1 + \frac{x}{2} - \frac{x^2}{8} + \frac{x^3}{16} + \frac{0}{x \to 0} (x^3)\right) = e \times \exp\left(\frac{x}{2} - \frac{x^2}{8} + \frac{x^3}{16} + \frac{0}{x \to 0} (x^3)\right).
$$

On peut cette fois composer, et on obtient :

$$
f(x) = e\left(1 + \frac{x}{2} - \frac{x^2}{8} + \frac{x^3}{16} + \frac{1}{2}\left(\frac{x}{2} - \frac{x^2}{8} + \frac{x^3}{16}\right)^2 + \frac{1}{3!}\left(\frac{x}{2} - \frac{x^2}{8} + \frac{x^3}{16}\right)^3 + \frac{1}{3!}x^2(0)
$$
\nOn en déduit:

\n
$$
f(x) = e\left(1 + \frac{x}{2} + \frac{x^3}{48} + \frac{1}{3!}x^3(0)
$$

On en déduit que la tangente en 0 a pour équation  $y = e + \frac{e}{2}x$ . De plus, on  $\overline{a}$ 

- $\int_{0}^{\infty}$  $\frac{x}{48}$  < 0 si *x* < 0, donc  $\mathcal{C}_f$  est en dessous de sa tangente au voisinage de 0 à  $r^3$
- gauche, et  $\frac{x^3}{12}$  $\frac{x}{48} > 0$  si  $x > 0$ , donc  $\mathscr{C}_f$  est au dessus de sa tangente au voisinage<br>e. de <sup>0</sup> à droite.
- **10.** On a tan  $x = x + \frac{x^3}{3}$  $\overline{a}$ +  $\frac{2x^3}{15}$  +  $\int_0^{\infty}$  o<sub>0</sub>( $x^6$ ). On élève ce développement limité au  $10^{15}$ carré :

$$
\tan x = \left(x + \frac{x^3}{3} + \frac{2x^5}{15} + \frac{0}{x-0}(x^6)\right)^2 = x^2 + \frac{2x^4}{3} + \frac{4x^6}{15} + \frac{x^6}{9} + \frac{0}{x-0}(x^6).
$$

On obtient: 
$$
f(x) = x^2 + \frac{2}{3}x^4 + \frac{17}{45}x^6 + o_{x\to 0}(x^6)
$$
.

On en déduit que la tangente en 0 a pour équation  $y = 0$ , et comme  $x^2 > 0$ ,  $\mathcal{C}_f$  est au dessus de sa tangente au voisinage de 0.

**11.** On commence par écrire le développement limité à l'intérieur :

$$
\frac{\sin x}{x} = \frac{1}{x} \left( x - \frac{x^3}{3!} + \frac{0}{x \to 0} (x^4) \right) = 1 - \frac{x^2}{3!} + \frac{0}{x \to 0} (x^3).
$$

On remplace dans le logarithme :

$$
f(x) = \ln\left(1 - \frac{x^2}{3!} + \mathop{\sim}\limits_{x \to 0} (x^3)\right).
$$

On pose  $u(x) = -\frac{x^2}{3!}$  $\frac{a}{3!} + \underset{x \to 0}{\underbrace{0}} (x^3)$ . On a bien  $\lim_{x \to 0} u(x) = 0$ , donc on peut éveloppement limité du logarithme, et on obtient : composer par le développement limité du logarithme, et on obtient :  $f(x) = -\frac{x^2}{6} + \frac{0}{x-0}(x^3).$  $\frac{6}{1}$ 

On en déduit que la tangente en 0 a pour équation  $y = 0$ , et comme  $-\frac{x^2}{6}$  $\frac{1}{6}$  < 0,  $\mathcal{C}_f$  est en dessous de sa tangente au voisinage de 0.

**12.** On a :

$$
\frac{1}{1-x} = 1 + x + x^2 + x^3 + \underset{x \to 0}{\text{o}} (x^3).
$$

On élève ce développement limité au cube :

$$
\frac{1}{(1-x)^3} = \left(1 + x + x^2 + x^3 + \underset{x \to 0}{\text{o}}(x^3)\right)^3
$$
  
= 1 + 3x + 3x^2 + 3x^3 + x^3 + 3x^2 + \underset{x \to 0}{\text{o}}(x^3)  
= 1 + 3x + 6x^2 + 4x^3 + \underset{x \to 0}{\text{o}}(x^3).

Puis on multiplie par  $1 + x$ :

$$
f(x) = (1+x)\left(1+3x+6x^2+4x^3+\underset{x\to 0}{0}(x^3)\right)
$$
  
= 1+3x+6x^2+4x^3+x+3x^2+6x^3+\underset{x\to 0}{0}(x^3).

Soit en rassemblant les termes :  $f(x) = 1 + 4x + 9x^2 + 10x^3 + \int_{x\to 0}^{x^3} (x^3) dx$ On en déduit que la tangente en 0 a pour équation  $y = 1 + 4x$ , et comme  $9x^2 > 0$ ,  $\mathcal{C}_f$  est au dessus de sa tangente au voisinage de 0.

**13.** On commence par écrire le développement limité de  $cos(2x)$ :

$$
\cos(2x) = 1 - \frac{(2x)^2}{2} + \frac{(2x)^4}{4!} + \int_{x \to 0}^{0} (x^4) = 1 - 2x^2 + \frac{2x^4}{3} + \int_{x \to 0}^{0} (x^4).
$$

 $\mathcal W$  / Lycée Michel Montaigne - Bordeaux

On remplace dans  $f(x)$ :

$$
f(x) = \ln\left(1 + 1 - 2x^2 + \frac{2x^4}{3} + \frac{6}{x-0}(x^4)\right) = \ln\left(2 - 2x^2 + \frac{2x^4}{3} + \frac{6}{x-0}(x^4)\right).
$$

Attention, on ne peut pas composer directement par le développement limité du logarithme :

$$
f(x) = \ln 2 + \ln \left( 1 - x^2 + \frac{x^4}{3} + \mathop{\text{O}}_{x \to 0} (x^4) \right).
$$

On compose ensuite les développements limités en posant  $u(x) =$  $-x^2 + \frac{x^4}{3}$  $\frac{1}{3}$  +  $\frac{0}{x-0}(x^4)$ , qui tend bien vers 0 en 0, et on obtient :  $f(x) = \ln 2 - x^2 - \frac{x^4}{6} + \ln \left( x^4 \right)$ 

On en déduit que la tangente en 0 a pour équation  $y = \ln 2$ , et comme  $-x^20$ ,  $\mathcal{C}_f$  est en dessous de sa tangente au voisinage de 0.

**14.** On essaye de se ramener à du 
$$
\frac{1}{1+u(x)}
$$
, avec  $u(x)$  qui tend vers 0 en 0 :

$$
\frac{1}{x^2 + x + 2} = \frac{1}{2\left(1 + \frac{x}{2} + \frac{x^2}{2}\right)} = \frac{1}{2} \times \frac{1}{1 + \frac{x}{2} + \frac{x^2}{2}}.
$$

On pose  $u(x) = \frac{x}{2} + \frac{x^2}{2}$ , et on a bien lim 2 2 développements limités :  $\lim_{x\to 0} u(x) = 0$ , on peut composer les

$$
\frac{1}{x^2 + x + 2} = \frac{1}{2} \left( 1 - \left( \frac{x}{2} + \frac{x^2}{2} \right) + \left( \frac{x}{2} + \frac{x^2}{2} \right)^2 - \left( \frac{x}{2} + \frac{x^2}{2} \right)^3 + \frac{0}{x^{0}} (x^3) \right).
$$
  
\nEn développement, puis en multipliant par 1 + x, on obtient :  
\n
$$
f(x) = \frac{1}{2} \left( 1 + \frac{x}{2} - \frac{3x^2}{4} + \frac{x^3}{8} \right) + \frac{0}{x^{0}} (x^3).
$$
 On en déduit que la tangente  
\nen 0 a pour équation  $y = \frac{1}{2} + \frac{x}{2}$ , et comme  $-\frac{3x^2}{8} < 0$ ,  $\mathcal{C}_f$  est en dessous de sa  
\ntangente au voisinage de 0.  
\n**15.** On écrit tout d'abord le développement limité à l'intérieur :  
\n
$$
\frac{\sin x}{x} = \frac{1}{x} \left( x - \frac{x^3}{3!} + \frac{0}{x^{0}} (x^4) \right) = 1 - \frac{x^2}{3!} + \frac{0}{x^{0}} (x^3).
$$

On élève ensuite au carré, et on obtient :  $\left| f(x) = 1 - \frac{x^2}{3} \right|$  $\frac{c}{3} + \frac{2}{45}$  $\frac{1}{45}x^4 + \frac{0}{x \rightarrow 0}(x^4)$ .

On en déduit que la tangente en 0 a pour équation  $y = 1$ , et comme  $-\frac{x^2}{3}$  $\frac{c}{3}$  < 0,  $\mathcal{C}_f$  est en dessous de sa tangente au voisinage de 0.

**16.** On commence par le développement limité à l'intérieur :

$$
\frac{x}{\tan x} = \frac{x}{x + \frac{x^3}{3} + \frac{2x^5}{15} + \frac{0}{x-0}(x^5)} = \frac{1}{1 + \frac{x^2}{3} + \frac{2x^4}{15} + \frac{0}{x-0}(x^4)}.
$$

On pose ensuite  $u(x) = \frac{x^2}{3}$ ser les développements limités et on obtient :  $+\frac{2x^4}{15}$ , qui tend vers 0 en 0. On peut donc compo-

$$
\frac{x}{\tan x} = 1 - \left(\frac{x^2}{3} + \frac{2x^4}{15}\right) + \left(\frac{x^2}{3} + \frac{2x^4}{15}\right)^2 + \int_{x \to 0}^{x} (x^2) = 1 - \frac{x^2}{3} + \frac{11x^4}{45} + \int_{x \to 0}^{x} (x^4).
$$
\nn remplace dans  $f(x)$ :

On remplace dans  $f(x)$ :

$$
f(x) = \cos\left(\frac{\pi}{2}\left(1 - \frac{x^2}{3} + \frac{11x^4}{45} + \mathop{\text{O}}_{x \to 0}(x^4)\right)\right) = \sin\left(\frac{\pi}{6}x^2 - \frac{11\pi}{90}x^4 + \mathop{\text{O}}_{x \to 0}(x^4)\right)
$$

en utilisant les formules de trigonométrie. On a  $\frac{\pi}{6}x^2 - \frac{11\pi}{90}x^4 + \frac{0}{x\rightarrow 0}(x^4)$  qui tend vers 0 en 0, donc on peut composer les développements limités, et on obtient :  $f(x) = \frac{\pi}{6}x^2 + \frac{\pi}{90}x^4 + \frac{0}{x-0}(x^4)$ .  $\frac{0}{1}$ 

On en déduit que la tangente en 0 a pour équation  $y = 0$ , et comme  $\frac{\pi}{6}x^2 > 0$ ,  $\overline{a}$  $\mathcal{C}_f$  est au dessus de sa tangente au voisinage de 0.

**17.** On met sous forme exponentielle :  $f(x) = \exp\left(\frac{1}{x}\ln(1 + \arctan x)\right)$ .  $\ddot{\phantom{0}}$ 

On a de plus : arctan  $x = x - \frac{x^3}{3}$  $\frac{1}{3}$  +  $\int_{0}^{\infty}$  ( $x^4$ ), et donc on doit calculer le développement limité de :

$$
\ln(1 + \arctan x) = \ln\left(1 + x - \frac{x^3}{3} + \frac{0}{x - 0}(x^4)\right).
$$

On a lim  $\lim_{x \to 0} x - \frac{x^3}{3}$  $\frac{1}{3} + \frac{1}{x}$  ( $x^4$ ) = 0, donc par composée de développement limité :

$$
\ln(1 + \arctan x) = x - \frac{x^3}{3} - \frac{1}{2} \left( x - \frac{x^3}{3} \right)^2 + \frac{1}{3} \left( x - \frac{x^3}{3} \right)^3 - \frac{1}{4} \left( x - \frac{x^3}{3} \right)^4 + \frac{1}{2} \left( x - \frac{x^3}{3} \right)^4
$$
  
=  $x - \frac{x^2}{2} + \frac{x^4}{12} + \frac{1}{2} \left( x - \frac{x^3}{3} \right)^4$ 

On obtient :

$$
f(x) = \exp\left(1 - \frac{x}{2} + \frac{x^3}{12} + \frac{0}{x-0}(x^3)\right) = e \times \exp\left(-\frac{x}{2} + \frac{x^3}{12} + \frac{0}{x-0}(x^3)\right).
$$

On a lim  $\lim_{x\to 0} -\frac{x}{2}$  $\frac{x}{2} + \frac{x^3}{12}$  $\frac{x}{12} + \frac{0}{x-0}(x^3) = 0$ , donc par composée de développement li-

 $32$ 

33

mité:  
\n
$$
f(x) = e\left(1 + \left(-\frac{x}{2} + \frac{x^3}{12}\right) + \frac{1}{2}\left(-\frac{x}{2} + \frac{x^3}{12}\right)^2 + \frac{1}{6}\left(-\frac{x}{2} + \frac{x^3}{12}\right)^3 + \frac{0}{x^{0}}(x^3)\right)
$$
\n
$$
= e\left(1 - \frac{x}{2} + \frac{x^2}{8} + \frac{x^3}{16} + \frac{0}{x^{0}}(x^3)\right)
$$
\nOn obtient finalement : 
$$
f(x) = e - \frac{ex}{2} + \frac{ex^2}{8} + \frac{ex^3}{16} + \frac{0}{x^{0}}(x^3)
$$
\nOn en déduit que la tangente en 0 a pour équation  $y = e - \frac{ex}{2}x$ , et comme  $\frac{ex^2}{8} > 0$ ,  $\mathcal{C}_f$  est au dessus de sa tangente au voisinage de 0.

**Solution (exercise 3)** [finoncél] Je ne donne les détails que pour le début.  
\n**1.** On se ramène à 0 en posant 
$$
h = x - \frac{1}{4}
$$
, soit  $x = h + \frac{1}{4}$ . On cherche le DL<sub>5</sub>(0) de  
\n
$$
F(h) = \sqrt{\frac{1}{4} + h} = \sqrt{\frac{1}{4} (1 + 4h)}
$$
 Pour cela, on pose  $u(h) = 4h$ . On a  $u(0) = 0$ ,  
\net:  
\n
$$
(1 + u)^{\frac{1}{2}} = 1 + \frac{1}{2} u + \frac{\frac{1}{2}(-\frac{1}{2})}{2} u^2 + \frac{\frac{1}{2}(-\frac{1}{2})\frac{3}{2}}{3!} u^3 + \frac{\frac{1}{2}(-\frac{1}{2})\frac{3}{2}(-\frac{5}{2})}{4!} u^4 + \frac{\frac{1}{2}(-\frac{1}{2})\frac{3}{2}(-\frac{5}{2})\frac{7}{2}}{5!} u^5 + \frac{0}{2}(u^5).
$$
  
\nSoit par composée de développement limité:  
\n
$$
F(h) = \frac{1}{2} \left(2 + 2h - 2h^2 + 4h^3 - 10h^4 + 28h^5 + \frac{0}{h} \cdot 0(h^5)\right).
$$
  
\nOn en déduit, en revenant à  $x$ :  
\n
$$
F(x) = \frac{1}{2} \left(1 + \frac{1}{2} + \frac{1}{2} \cdot 2\left(u - \frac{1}{2}\right)^2 + \frac{1}{2} \cdot 2\left(u - \frac{1}{2}\right)^3 + \frac{1}{2} \cdot 1 \cdot 1 + \frac{1}{2} \cdot 2\left(u - \frac{1}{2}\right)^5\right).
$$

$$
f(x) = \frac{1}{2} + \left(x - \frac{1}{4}\right) - \left(x - \frac{1}{4}\right) + 2\left(x - \frac{1}{4}\right) - 5\left(x - \frac{1}{4}\right) + 14\left(x - \frac{1}{4}\right) + \frac{1}{x - \frac{1}{4}}\left(\left(x - \frac{1}{4}\right)\right).
$$
  
On en déduit que la tangente en  $\frac{1}{4}$  a pour équation  $y = \frac{1}{2} + \left(x - \frac{1}{4}\right)$ , et comme  $-\left(x - \frac{1}{4}\right)^2 < 0$ ,  $\mathcal{C}_f$  est en dessous de sa tangente au voisinage de  $\frac{1}{4}$ .  
**2.** On se ramène à 0 en posant  $h = x - 1$ . On doit faire le développement limité en 0 de  $g(h) = \frac{1}{h+1}$ . On obtient :  
 $g(h) = 1 - h + h^2 - h^3 + h^4 + ... + (-1)^n h^n + \frac{1}{h} = 0$  (h<sup>n</sup>).

En revenant à  $x$  on a donc :

$$
f(x) = 1 - (x - 1) + (x - 1)^{2} - (x - 1)^{3} + (x - 1)^{4}
$$
  
+ \cdots + (-1)^{n} (x - 1)^{n} + o<sub>x</sub>-(x - 1)^{n}).

On en déduit que la tangente en 1 a pour équation  $y = 1 - (x - 1) = 2 - x$ , et

comme  $(x - 1)^2 > 0$ ,  $\mathcal{C}_f$  est au dessus de sa tangente au voisinage de 1.

**3.** On se ramène à 0 en posant  $h = x - 3$ . On doit calculer le développement limité en 0 à l'ordre 4 de  $g(h) = \frac{h+4}{h+2}$ . On a :  $\frac{1}{h+2} = \frac{1}{2}$  $\frac{1}{2} \times \frac{1}{1+}$  $\frac{1}{1 + \frac{h}{2}} = \frac{1}{2}$  $\overline{a}$  $\frac{1}{2}\left(1-\frac{h}{2}+\frac{h^2}{4}\right)$  $\frac{h^2}{4} - \frac{h^3}{8}$  $\frac{h^3}{8} + \frac{h^4}{16}$  $\frac{n}{16} + \frac{0}{h \to 0} (h^4)$ , puis par produit :  $\frac{n+4}{h+2} = (h+4)\left(\frac{1}{2} - \frac{h}{4}\right)$  $\frac{h}{4} + \frac{h^2}{8}$  $\frac{h^2}{8} - \frac{h^3}{16}$  $\frac{h^3}{16} + \frac{h^4}{32}$  $\frac{n}{32} + \frac{0}{h \to 0} (h^4)$  $= 2 - \frac{h}{2} + \frac{h^2}{4}$ En revenant à  $x$ , on obtient :  $-\frac{h^3}{8}$  $\frac{n^3}{8} + \frac{n^4}{16}$  $\frac{n}{16} + \frac{6}{h \to 0} (h^4).$ 

$$
f(x) = 2 - \frac{1}{2}(x-3) + \frac{1}{4}(x-3)^2 - \frac{1}{8}(x-3)^3 + \frac{1}{16}(x-3)^4 + \frac{1}{2(x-3)^4} \Big[ (x-3)^4 \Big].
$$

On en déduit que la tangente en 3 a pour équation  $y = 2 - \frac{1}{2}(x-3)$ , et comme  $\frac{1}{4}(x-3)^2 > 0$ ,  $\mathscr{C}_f$  est au dessus de sa tangente au voisinage de 1.

**4.** On se ramène à 0 en posant  $h = x - \frac{\pi}{4}$ . On obtient :  $\mathbf{f}$  $f(x) = \sqrt{\frac{2}{\pi}}$  $\frac{2}{\pi}\left[1+\left(x-\frac{\pi}{4}\right)\left(1-\frac{2}{\pi}\right)+\left(x-\frac{\pi}{4}\right)\right]$  $\left(-\frac{1}{2} - \frac{2}{\pi}\right)$  $\frac{2}{\pi} + \frac{6}{\pi^2}$  $\pi^2$  $+\left(x-\frac{\pi}{4}\right)$  $\int_{0}^{3} \left(-\frac{1}{6} + \frac{1}{\pi} + \frac{1}{\pi^{2}}\right)$  $\frac{6}{\pi^2} - \frac{20}{\pi^3}$  $\frac{20}{\pi^3}$ ) +  $\int_{0}^{\infty} \frac{\pi}{4}$   $\left( \left( x - \frac{\pi}{4} \right) \right)$  $\overline{a}$  $J \vert$ 

 $\frac{1}{4}$  6 1 1 1 1  $\frac{1}{4}$  1  $\frac{1}{4}$ On en déduit que la tangente en  $\frac{\pi}{4}$  a pour équation  $y =$ ٦<br>、  $\sqrt{\frac{2}{\pi}}\left[1+\left(x-\frac{\pi}{4}\right)\left(1-\frac{2}{\pi}\right)\right],$  et comme  $\left(x-\frac{\pi}{4}\right)$  $\pi$ <sub>1</sub> (  $\pi$ <sub>1</sub> (  $\pi$ <sub>1</sub> ) (  $\pi$ <sub>1</sub> ) (  $\pi$  $\int_{0}^{2} \left(-\frac{1}{2} - \frac{2}{\pi}\right)$  $\frac{2}{\pi} + \frac{6}{\pi^2}$  $\left(\frac{a}{\pi^2}\right)$  < 0,  $\mathscr{C}_f$  est en dessous de sa tangente au voisinage de  $\frac{\pi}{4}$ .

**5.** On se ramène à 0 en posant  $h = x - 1$ . On obtient :

$$
f(x) = 1 - (x - 1) - \frac{1}{2}(x - 1)^2 + \frac{5}{6}(x - 1)^3 + \mathcal{O}_{x \to 1}((x - 1)^3).
$$

On en déduit que la tangente en 1 a pour équation  $y = 1 - (x - 1) = 2 - x$ , et comme  $-\frac{1}{2}$  $\frac{1}{2}(x-1)^2 < 0$ ,  $\mathscr{C}_f$  est en dessous de sa tangente au voisinage de 1.<br>
ène à 0 en posant  $h = x - 1$ . On obtient :

6. On se ramène à 0 en posant 
$$
h = x - 1
$$
. On obtient :

 $f(x) = 1 + (x - 1) + \frac{1}{2}(x - 1)^2 + \frac{1}{3!}(x - 1)^3 + \dots + \frac{1}{n!}(x - 1)^n + \mathcal{O}_{x \to 1}((x - 1)^n).$ On en déduit que la tangente en 1 a pour équation  $y = 1 + (x - 1) = x$ , et

comme  $\frac{1}{2}(x-1)^2 > 0$ ,  $\mathscr{C}_f$  est au dessus de sa tangente au voisinage de 1. **7.** On se ramène à 0 en posant  $h = x - 1$ . On obtient :

$$
f(x) = \frac{1}{2} + \frac{x-1}{2}(n-1) + (x-1)^2 \left(1 - \frac{n}{2} + \frac{n(n-1)}{4}\right) + \underset{x-1}{\underbrace{\text{o}}}\left((x-1)^2\right).
$$

On en déduit que la tangente en 1 a pour équation  $y = \frac{1}{2} + \frac{x-1}{2}(n-1)$ , et 2 2 comme  $(x-1)^2\left(1-\frac{n}{2}+\frac{n(n-1)}{4}\right)$  $\left(\frac{1}{4}\right) > 0$ ,  $\mathscr{C}_f$  est au dessus de sa tangente au voisinage de <sup>1</sup>.

Solution (exercice 4) [\[Énoncé\]](#page--1-0) Je ne donne les détails que pour les premières questions.

**1.** On met au même dénominateur, puis on fait un développement limité à l'ordre 3 :

$$
f(x) = \frac{2\ln(1+x) - 2\sin x}{\sin x \ln(1+x)} = \frac{2\left(x + \frac{x^2}{2} + \frac{0}{x-0}(x^2)\right) - 2(x + \frac{0}{x-0}(x^2))}{\sin x \ln(1+x)} = \frac{-x^2 + \frac{0}{x-0}(x^2)}{\sin x \ln(1+x)} \frac{-x^2}{x-0} = -1,
$$

 $=$   $\frac{1}{\sin x \ln(1 + x)}$   $\frac{x}{x-0}$   $\frac{x^2}{x^2}$  = -1,<br>en utilisant les équivalents usuels de sin x et ln(1 + x) en 0. On en déduit :  $\frac{f(x)}{g(x)-1}.$ 

**2.** On peut composer avec le développement limité du sinus car  $2x$  tend vers 0 en <sup>0</sup> :

$$
f(x) = 2x - \frac{(2x)^3}{6} + \mathop{\mathcal{O}}_{x \to 0}(x^3) - 2\left(x - \frac{x^3}{6} + \mathop{\mathcal{O}}_{x \to 0}(x^2)\right) = -x^3 + \mathop{\mathcal{O}}_{x \to 0}(x^3).
$$
  
en déduit : 
$$
f(x) \sim -x^3
$$

On en déduit :  $\left| \int f(x) \right| \sim -x^3$ .

**3.** Il vaut mieux toujours commencer par les fonctions les plus à l'intérieur :

$$
\frac{\tan x}{x} = \frac{x + \frac{x^3}{3} + \frac{0}{x - 0}(x^3)}{x} = 1 + \frac{x^2}{3} + \frac{0}{x - 0}(x^2).
$$

Donc en remplaçant dans  $f$ :

$$
f(x) = \ln\left(1 + \frac{x^2}{3} + \int_{0}^{x} (x^2) dx\right) = \frac{x^2}{3} + \int_{0}^{x} (x^2) dx,
$$

en composant avec le développement limité du ln car  $\frac{x^2}{2}$  $\frac{y}{3}$  +  $\int_{0}^{x}$  o  $(x^2)$  tend vers

0 en 0. On a donc :  $\Big| f(x) \mathop{\sim}\limits_{x \to 0}\Big|$  $\frac{x^2}{x^2}$  $\frac{9}{2}$ . **4.** On commence par poser  $h = \frac{1}{x}$ , et on cherche un équivalent en 0 de  $g(h) =$  $\ddot{\phantom{0}}$  $\ln\left(1+\frac{1}{1+h}\right) - h = \ln\left(1+\frac{h}{1+h}\right) - h$ . On a :  $\frac{n}{1+h} = h(1-h+\mathop{\rm o}_{h\to 0}(h)) = h-h^2+\mathop{\rm o}_{x\to 0}(x^2).$ 

Donc en composant avec le développement limité du ln :

$$
\ln\left(1+\frac{h}{1+h}\right)-h=h-h^2-\frac{1}{2}\left(h-h^2\right)^2-h+\frac{1}{h-0}\left(h^2\right)=\frac{3}{2}h^2+\frac{1}{h-0}\left(h^2\right).
$$
  
En revenant à *x*, on obtient donc :  $f(x) \sim \frac{3}{x-\infty}x^2$ .

 $\frac{0}{\sqrt{2}}$  $\overline{a}$ **5.**  $\left| f(x) \right|_{x \to 0} - \frac{x^2}{2} e^{e^{-1}} \right|$ . 6. <u>Ici, il faut monter</u> l'ordre petit à petit car les termes se simplifient au fur et à mesure... On obtient :  $\underbrace{|f(x)|}_{x\to 0}$  $\frac{x^4}{x^4}$ .

 $rac{1}{2}$ 

**Solution (exercice 5)** [Énoncé

1. 
$$
DL_2(0) \text{ de } f(x) = \frac{\sqrt{1+x} - \sqrt{1-x}}{x}
$$
:

DL<sub>2</sub>(0) de  $f(x) = \frac{\sqrt{1+x}-\sqrt{1-x}}{x}$ :<br>● On fait le DL à l'ordre 3 du numérateur afin qu'après avoir divisé par *x* on tombe sur un DI d'ordre 2 tombe sur un DL d'ordre 2.

$$
f(x) = \frac{1}{x} \left( 1 + \frac{x}{2} - \frac{1}{8}x^2 + \frac{x^3}{16} - \left( 1 - \frac{x}{2} - \frac{1}{8}x^2 - \frac{x^3}{16} \right) + \frac{0}{x^2 - 0}(x^3) \right)
$$
  
=  $\frac{1}{x} \left( x + \frac{x^3}{8} + \frac{0}{x^2 - 0}(x^3) \right)$ .  
On obtient que :  $f(x) = 1 + \frac{x^2}{8} + \frac{0}{x^2 - 0}(x^2)$ .

- On peut en déduire que :
	- $\circ$  f admet un DL à l'ordre 0, donc la fonction f est prolongeable par continuité en 0 en posant  $f(0) = 1$ .
	- $\circ$  f admet un DL à l'ordre 1, donc la fonction ainsi prolongée est dérivable en 0 avec  $f'(0) = 0$ .
	- <sup>⋄</sup> L'équation de la tangente en 0 est donnée par les termes d'ordre inférieur à  $1 : v = 1$ .
	- $\circ$  La courbe  $\mathscr{C}_f$  est toujours au-dessus de la tangente en 0 au voisinage de 0 car  $\frac{x^2}{8} \ge 0$ .

2. DL<sub>3</sub>(0) de 
$$
g(x) = \frac{\sin x - x \cos x}{1 + x}
$$
:

• On fait la somme et le produit des DL usuels :

$$
g(x) = \left(x - \frac{x^3}{6} - x\left(1 - \frac{x^2}{2}\right) + \underset{x \to 0}{0} (x^3)\right) \left(1 - x + x^2 + \underset{x \to 0}{0} (x^2)\right)
$$

$$
= \left(\frac{x^3}{3} + \underset{x \to 0}{0} (x^3)\right) \left(1 - x + x^2 + \underset{x \to 0}{0} (x^2)\right)
$$
On obtient que  $g(x) = \frac{x^3}{3} + \underset{x \to 0}{0} (x^3)$ .

- On peut en déduire que :<br> $\land$  I a fonction  $g$  est contin
	- <sup>⋄</sup> La fonction est continue en 0 car <sup>0</sup> est dans le domaine de définition de g et g possède un DL à l'ordre 0,
	- ◇ g admet un DL à l'ordre 1, donc la fonction g est dérivable en 0 avec  $'$ (0) = 0.
	- $\&$  L'équation de la tangente en 0 est : *y* = 0.<br>
	→ ∴3
	- $\Diamond$  En étudiant le signe de  $\frac{x^3}{6}$ , on obtient que la courbe  $\mathscr{C}_g$  est en-dessous de la tangente localement au voisinage de 0<sup>−</sup> et au-dessus de la tangente localement au voisinage de  $0^+$ .

# **Solution (exercice 6)** [Énoncé

**1.** Calculons un  $DL_2(0)$  de  $f$ . Au voisinage de 0,

$$
\frac{1}{3 + \sin(x)} = \frac{1}{3 + x + \frac{0}{x - 0}(x^2)}
$$

$$
= \frac{1}{3} \times \frac{1}{1 + \frac{x}{3} + \frac{0}{x - 0}(x^2)}.
$$

On pose X = 
$$
\frac{x}{3} + o(x^2)
$$
 (on a bien X  $\longrightarrow$  0). On a : X<sup>2</sup> =  $\frac{x^2}{9} + o(x^2)$  donc  
\n $\frac{0}{x-0}(X^2) = o(x^2)$ . D'où :  
\n $\frac{1}{3 + \sin(x)} = \frac{1}{3} \times (1 - X + X^2 + o(x^2))$   
\n $= \frac{1}{3} \times \left(1 - \frac{x}{3} + \frac{x^2}{9}\right) + o(x^2)$   
\n $= \frac{1}{3} - \frac{x}{9} + \frac{x^2}{27} + o(x^2)$   
\nOn en déduit que la tangente à la courbe représentant f au point d'abscisse

0 a pour équation  $y = \frac{1}{3}$  $\overline{3}$  $\tilde{=}$  $\frac{9}{2}$ . De plus, comme  $\frac{x^2}{27} > 0$  au voisinage de 0, on peut affirmer que la courbe représentant f est au-dessus de sa tangente au point d'abscisse 0.<br>Calculantement (1) de fou pour relative service au plus de la demanda

**2.** Calculons un  $DL_2(1)$  de  $f$  : pour cela on pose  $x = 1 + h$  (et donc  $h = x - 1$ ).

$$
f(1+h) = \ln(1+1+h)
$$
  
= ln(2 + h)  
= ln(2) + ln $\left(1+\frac{h}{2}\right)$   
= ln(2) +  $\frac{h}{2} - \frac{h^2}{8} + \frac{0}{h \to 0}h^2$   
D'où : 
$$
f(x) = \ln(2) + \frac{x-1}{2} - \frac{(x-1)^2}{8} + \frac{0}{x \to 1}((x-1)^2)
$$
  
On en déduit que la tangente à la courbe représentant f au point d'abscisse  
1 a pour équation  $y = \ln(2) + \frac{x-1}{2}$ .  
De plus, comme  $-\frac{(x-1)^2}{8} < 0$ , la courbe représentant f est en-dessous de sa  
tangente au point d'abscisse 1.

**Solution (exercice 7)** [Énoncé **1.** Si *a* et *b* deux deux réels tels que tan *a*, tan *b* et tan( $a + b$ ) existent,  $tan(a + b) = \frac{5}{3}$  $\overline{\cos(a+b)}$ =  $sin(a)cos(b) + sin(b)cos(a)$  $\cos(a)\cos(b) - \sin(a)\sin(b)$ =  $\frac{\sin(a)}{\cos(b)} + \frac{\sin(b)}{\cos(b)}$  $\overline{\cos(a)}$  $+\overline{\cos(b)}$  $1 - \frac{\sin(a)}{\cos(a)} \frac{\sin(b)}{\cos(b)}$  $sin(a) sin(b)$  $tan(a) + tan(b)$ *Division par*  $cos(a) cos(b)$  *au numérateur et au dénominateur*

2. Posons 
$$
x = \frac{\pi}{4} + h
$$
. On a, en utilisant la relation précédente :

 $\overline{1 - \tan(a)\tan(b)}$ 

=

$$
f\left(\frac{\pi}{4} + h\right) = \ln\left(\tan\left(\frac{\pi}{4} + h\right)\right)
$$
  
=  $\ln\left(\frac{1 + \tan(h)}{1 - \tan(h)}\right)$   
=  $\ln(1 + \tan(h)) - \ln(1 - \tan(h))$ .

Procédons au DL de ln(1 + tan(h)) et de ln(1 – tan(h)) à l'ordre 3 en 0.

35

• 
$$
\ln(1 + \tan(h)) = \ln(1 + X) \text{ avec } X = h + \frac{h^3}{3} + \frac{h^3}{h^3} = 0.
$$
  
\nSachant que :  $X^2 = h^2 + \frac{h^3}{h^3} = h^3 + \frac{h^3}{h^3} = 0.$   
\n $\ln(1 + \tan(h)) = X - \frac{X^2}{2} + \frac{X^3}{3} + \frac{h^3}{x^3} = 0.$   
\n $= h + \frac{h^3}{3} - \frac{h^2}{2} + \frac{h^3}{3} + \frac{h^3}{x^3} = 0.$   
\n $= h - \frac{h^2}{2} + \frac{2}{3}h^3 + \frac{h^3}{h^3} = 0.$   
\n10.1 -  $\tan(h)$ ) =  $-h - \frac{h^3}{3} - \frac{h^2}{2} - \frac{h^3}{3} + \frac{h^3}{h^3} = 0.$   
\n $\ln(1 - \tan(h)) = -h - \frac{h^3}{3} - \frac{h^2}{2} - \frac{h^3}{3} + \frac{h^3}{h^3} = 0.$   
\n $= -h - \frac{h^2}{2} - \frac{2}{3}h^3 + \frac{h^3}{h^3} = 0.$   
\n $\frac{h^3}{2} + \frac{h^3}{2} + \frac{h^3}{2} = 0.$   
\n $\frac{h^3}{2} + \frac{h^3}{2} + \frac{h^3}{2} = 0.$   
\n $\frac{h^3}{2} + \frac{h^3}{2} = 0.$   
\n $\frac{h^3}{2} + \frac{h^3}{2} = 0.$   
\n $\frac{h^3}{2} + \frac{h^3}{2} = 0.$   
\n $\frac{h^3}{2} + \frac{h^3}{2} = 0.$   
\n $\frac{h^3}{2} + \frac{h^3}{2} = 0.$   
\n $\frac{h^3}{2} + \frac{h^3}{2} = 0.$   
\n $\frac{h^3}{2} + \frac{h^3}{2} = 0.$   
\n $\frac{h^3}{2} + \frac{h^3}{2} = 0.$   
\

# **Solution (exercice 8)** [Énoncé

- **1.** La fonction  $f$  est bien définie sur ℝ et ainsi  $\mathcal{D}_f = \mathbb{R}$ .
	- La fonction  $\hat{f}$  est de classe  $\mathscr{C}^{\infty}$  sur ℝ comme somme de fonctions de classe <sup>∞</sup>. En particulier elle est dérivable sur <sup>ℝ</sup>.
	- On a, pour tout  $x \in \mathbb{R}$ :  $f'(x) = \frac{1}{1+x^2} + e^x$ . Ainsi  $f'(x) > 0$  pour tout  $x \in \mathbb{R}$  $1 + x^2$ <br>comme somme de deux termes strictement positifs.
	- Limites aux bornes :<br>  $\hat{f}(x) = -\frac{\pi}{2}$ 
		- $\oint \lim_{x \to -\infty} f(x) = -\frac{\pi}{2} 1$  par propriétés sur les sommes de limites. Et ainsi  $\mathscr{C}_f$  admet une asymptote horizontale d'équation  $y = -\frac{\pi}{2} - 1$  au voisi-2 nage de −∞.
	- ◇  $\lim_{x\to+\infty} f(x) = +\infty$  par propriétés sur les sommes de limites.<br>Variations : • Variations :

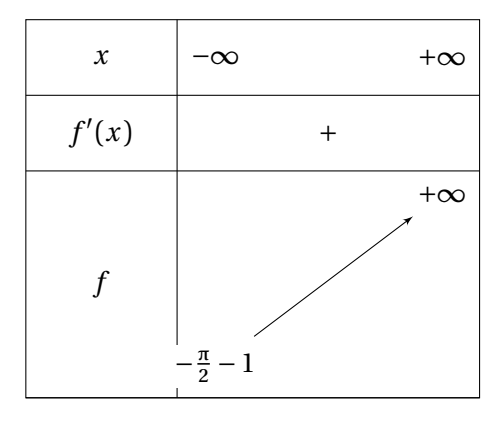

- **2.** D'après la question précédente, on a :
	- La fonction  $f$  est continue sur ℝ comme somme de fonctions continues.
	- La fonction  $f$  est strictement croissante sur ℝ.

$$
\bullet \lim_{x \to -\infty} f(x) = -\frac{\pi}{2} - 1 \text{ et } \lim_{x \to +\infty} f(x) = +\infty.
$$
  
Ainsi d'après le théorème de la biiection.

Ainsi d'après le théorème de la bijection,

|la fonction *f* est bijective de ℝ dans I =  $\frac{\pi}{2}$  $-\frac{n}{2}-1,+\infty$ 

- **3.** On a :
	- <sup>⋄</sup> La fonction est de classe <sup>∞</sup> sur <sup>ℝ</sup> comme somme de fonctions de classe  $\mathscr{C}^{\infty}$ .

 $\equiv$ 

◇ Pour tout  $x \in \mathbb{R}$ :  $f'(x) \neq 0$  car pour tout  $x \in \mathbb{R}$ :  $f'(x) > 0$  comme somme de deux termes strictement positifs.

Ainsi d'après le théorème sur la régularité des fonctions réciproques, on

sait que  $\left|\ln \text{fonction g est de classe } \mathscr{C}^{\infty} \text{ sur } I = \left| -\frac{\pi}{2} - 1, +\infty \right|$ .

- Comme la fonction *g* est de classe  $\mathscr{C}^{\infty}$  sur I =  $\left[-\frac{\pi}{2}-1,+\infty\right],$ 2 on sait d'après le théorème de TAYLOR-YOUNG que : admet des développements limités à tout ordre en tout point de  $I = \left[-\frac{\pi}{2} - 1, +\infty\right].$
- 4.  $\bullet$  Comme g admet un développement limité à tout ordre au voisinage de<br>tout point de Let que 0.5 L g admet en particulier un développement limité tout point de I et que  $0 \in I$ , g admet en particulier un développement limité à l'ordre 2 en 0. Ainsi il existe  $(a_0, a_1, a_2) \in \mathbb{R}^3$  tels que

$$
g(u) = a_0 + a_1 u + a_2 u^2 + \underset{u \to 0}{\text{o}} (u^2).
$$

• On veut savoir si on peut poser  $u = f(x)$ . Comme  $f(0) = 0$ , on a bien que  $f(x)$  tend bien vers 0 quand x tend vers 0. Ainsi on va pouvoir poser  $u =$  $f(x)$  tend bien vers 0 quand x tend vers 0. Ainsi on va pouvoir poser  $u =$   $\overline{37}$ 

 $f(x)$ . Il reste donc à trouver le DL<sub>2</sub>(0) de  $f$ . On a

$$
f(x) = x + 1 + x + \frac{x^{2}}{2} + \underset{x \to 0}{\text{o}} (x^{2}) - 1 = 2x + \frac{x^{2}}{2} + \underset{x \to 0}{\text{o}} (x^{2}).
$$

• Par composition de développement limité du même ordre, on a, en posant  $u = f(x)$ .  $u = f(x)$ :

$$
g(f(x)) = a_0 + a_1 \left( 2x + \frac{x^2}{2} \right) + a_2 \left( 2x + \frac{x^2}{2} \right)^2 + \underset{x \to 0}{\text{o}} (x^2)
$$

$$
g(f(x)) = a_0 + 2a_1 x + \left( \frac{a_1}{2} + 4a_2 \right) x^2 + \underset{x \to 0}{\text{o}} (x^2).
$$

Or on connait un deuxième développement limité de  $f \circ g$  : en effet,  $g(f(x)) = x = x + o(x^2).$ <br>Puis par unicité du dévelop

• Puis par unicité du développement limité, on obtient que

$$
\begin{cases}\n a_0 = 0 \\
 2a_1 = 1 \iff \begin{cases}\n a_0 = 0 \\
 a_1 = \frac{1}{2} \\
 a_2 = -\frac{1}{16}.\n\end{cases} \\
 \text{Ainsi on obtient que:}\n\qquad\n\begin{cases}\n a_0 = 0 \\
 a_1 = \frac{1}{2} \\
 a_2 = -\frac{1}{16}.\n\end{cases}\n\qquad\n\begin{cases}\n a_0 = 0 \\
 a_1 = \frac{1}{2} \\
 a_2 = -\frac{1}{16}.\n\end{cases}
$$

# **Solution (exercice 9)** [\[Énoncé\]](#page--1-0)

- **1.** La fonction *f* est bien définie et de classe  $\mathscr{C}^{\infty}$  sur ℝ comme somme de fonctions de classe  $\mathscr{C}^{\infty}$ .
	- En particulier la fonction  $f$  est dérivable sur ℝ et pour tout  $x \in \mathbb{R}$ , on a :  $f(x) = c + 1$ . Thist  $f(x)$ <br>termes strictement positifs.  $f'(x) = e^x + 1$ . Ainsi  $f'(x) > 0$  pour tout  $x \in \mathbb{R}$  comme somme de deux
	- Limites aux bornes :  $\lim_{x \to -\infty} f(x) = +\infty$  et  $\lim_{x \to -\infty} f(x) = -\infty$  par propriétés sur les sommes de limites.
	- Variations :

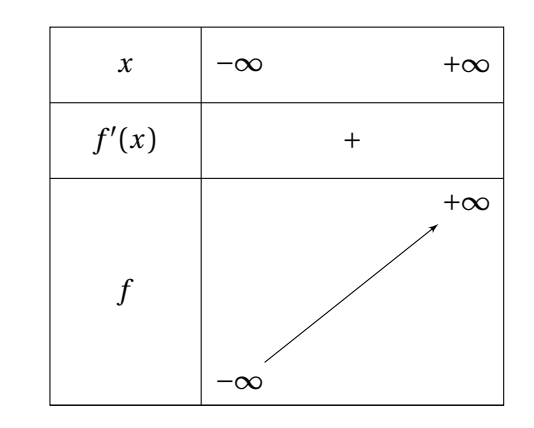

• On obtient donc :

- ◇ La fonction *f* est continue sur ℝ comme somme de fonctions continues.
- <sup>⋄</sup> La fonction est strictement croissante sur <sup>ℝ</sup>.

$$
\oint_{0} \lim_{x \to +\infty} f(x) = +\infty \text{ et } \lim_{x \to -\infty} f(x) = -\infty
$$

Ainsi d'après le Ainsi d'après le théorème de la bijection, la fonction  $f$  est bijective de ℝ dans ℝ. On note  $f^{-1}$  la fonction réciproque.

- **2.** On a :
	- ◇ La fonction  $f$  est de classe  $\mathscr{C}^{\infty}$  sur ℝ comme somme de fonctions de classe  $\mathscr{C}^{\infty}$ .
	- ◇ Pour tout  $x \in \mathbb{R}$ :  $f'(x) \neq 0$  car pour tout  $x \in \mathbb{R}$ :  $f'(x) > 0$  comme somme de deux termes strictement positifs.

Ainsi d'après le théorème sur la régularité des fonctions réciproques, on sait que  $\frac{|\text{la function } f^{-1} \text{ est de classe } \mathscr{C}^{\infty} \text{ sur } \mathbb{R}.$ 

- Comme la fonction  $f^{-1}$  est de classe  $\mathcal{C}^{\infty}$  sur ℝ, on sait d'après le théorème<br>de Tayr on Young que  $f^{-1}$  admet en tout point de ℝ des développements de Taylor-Young que  $f^{-1}$  admet en tout point de ℝ, des développements limités à tout ordre. En particulier  $f^{-1}$  admet un développement limité à  $\frac{1}{2}$ l'ordre 3 en 0. Ainsi il existe  $(a_0, a_1, a_2, a_3) \in \mathbb{R}^4$  tels que :  $f^{-1}(u) = a_0 + a_1 u + a_2 u$  $a_2u^2 + a_3u^3 + \underset{u \to 0}{\text{o}}(u^3)$ .
- On veut savoir si on peut poser  $u = f(x)$ . Comme  $f(0) = 0$ , on a bien que  $f(x)$  tend bien vers 0 quand x tend vers 0. Ainsi on va pouvoir poser  $u =$  $f(x)$  tend bien vers 0 quand x tend vers 0. Ainsi on va pouvoir poser  $u =$  $f(x)$ . Il reste donc à trouver le DL<sub>3</sub>(0) de f. On a

$$
f(x) = 1 + x + \frac{x^2}{2} + \frac{x^3}{6} + \mathbf{0} (x^3) + x - 1 = 2x + \frac{x^2}{2} + \frac{x^3}{6} + \mathbf{0} (x^3).
$$

• Par composition de développement limité du même ordre, on a, en posant  $u = f(x)$ :

$$
f^{-1}(f(x)) = a_0 + a_1 \left( 2x + \frac{x^2}{2} + \frac{x^3}{6} \right) + a_2 \left( 2x + \frac{x^2}{2} + \frac{x^3}{6} \right)^2
$$
  
+ 
$$
a_3 \left( 2x + \frac{x^2}{2} + \frac{x^3}{6} \right)^3 + a_0 \left( x^3 \right)
$$
  

$$
f^{-1}(f(x)) = a_0 + 2a_1 x + \left( \frac{a_1}{2} + 4a_2 \right) x^2 + \left( \frac{a_1}{6} + 2a_2 + 8a_3 \right) x^3 + a_0 \left( x^3 \right).
$$

Or on connait un deuxième développement limité de  $f^{(2)}$ † *o†* : en eπet,  $f^{-1}(f(x)) = x = x + o_{\substack{x \to 0 \\ y \to 0}}(x^2).$ 

• Puis par unicité du développement limité, on obtient que

$$
\begin{cases}\n a_0 = 0 \\
 2a_1 = 1 \\
 a_1 = \frac{1}{2} \\
 \frac{a_1}{6} + 6a_2 + 8a_3 = 0\n\end{cases}\n\Longleftrightarrow\n\begin{cases}\n a_0 = 0 \\
 a_1 = \frac{1}{2} \\
 a_2 = -\frac{1}{16} \\
 a_3 = \frac{1}{192}.\n\end{cases}
$$

Ainsi on obtient que : 
$$
g(x) = \frac{x}{2} - \frac{x^2}{16} + \frac{x^3}{192} + \frac{0}{x \to 0} (x^3)
$$
.

#### **Solution (exercice 10)** [Énoncé

**1.** On peut par exemple pour cela faire un  $DL_0(1)$ . On va même faire un  $DL_1$ (1) afin de répondre en même temps à la question d'après. On pose donc pour cela  $h = x - 1 \iff x = 1 + h$ . On obtient après calculs que

$$
f(x) = F(h) = \frac{(1+h)\ln(1+h)}{h(h+2)} = \frac{1}{2h} \times (1+h)\ln(1+h)\left(1+\frac{h}{2}\right)^{-1} = \frac{1}{2} + \underset{h \to 0}{\text{o}}(h).
$$

Ainsi on a :  $f(x) = \frac{1}{2} + \underset{x \to 1}{0} (x - 1)$ . Donc, comme on a existence d'un  $\frac{2}{1}$ 

DL<sub>0</sub>(1), la fonction f est prolongeable par continuité en 1 en posant  $f(1) = \frac{1}{2}$ .

- **2.** Comme on a existence d'un  $DL_1(1)$ , la fonction  $f$  ainsi prolongée est dérivable en 1 avec  $f'(1) = 0$ .
- **3.** Par croissance comparée, on a :  $\lim x \ln x = 0$ . Puis par propriété sur les  $\lim_{x\to 0^+} x \ln x = 0$ . Puis par propriété sur les<br>obtient que :  $\lim_{x\to 0^+} f(x) = 0$ . Ainsi la fonction somme et quotient de limites, on obtient que :  $\lim_{x\to 0^+} f(x) = 0$ . Ainsi la fonction
	- f est prolongeable par continuité en 0 en posant  $f(0) = 0$ .
- **4.** Avec le taux d'accroissement, on a :

$$
\lim_{x \to 0^+} \frac{f(x) - f(0)}{x} = \lim_{x \to 0^+} \frac{\ln(x)}{x^2 - 1} = +\infty
$$

 $x \rightarrow 0^+$ <br>par propriétés sur les somme et quotient de limites. Ainsi la fonction f ainsi prolongée en 0 n'est pas dérivable en 0 et la courbe  $\mathcal{C}_f$  admet une tangente verticale au point d'abscisse 0.

# **Solution (exercice 11)** [Énoncé

- La fonction  $f$  est bien définie si  $1+x+x^2 \neq 0$ . Comme  $\Delta = -3 < 0$ , la fonction est bien définie sur <sup>ℝ</sup>.
- De plus, la fonction *f* est de classe  $\mathscr{C}^{\infty}$  sur ℝ comme somme et quotient de fonctions de classe  $\mathscr{C}^{\infty}$ . Ainsi en particulier elle est de classe  $\mathscr{C}^4$  au voisinage de 0. Donc d'après le théorème de TAYLOR-YOUNG, la fonction f admet un DL<sup>4</sup> (0) qui est donnée par la formule :

$$
f(x) = f(0) + f'(0)x + \frac{f^{(2)}(0)}{2}x^{2} + \frac{f^{(3)}(0)}{3!}x^{3} + \frac{f^{(4)}(0)}{4!}x^{4} + \frac{0}{2!}(x^{4}).
$$

• Calculons alors le DL<sub>4</sub>(0) de la fonction  $f$  directement :

$$
f(x)
$$
  
= cos(x) × (1 + (x + x<sup>2</sup>))<sup>-1</sup>  
=  $\left(1 - \frac{x^{2}}{2} + \frac{x^{4}}{4!}\right) \times \left(1 - (x + x^{2}) + (x + x^{2})^{2} - (x + x^{2})^{3} + (x + x^{2})^{4}\right) + \underset{x \to 0}{\text{o}} (x^{4})$ 

$$
= \left(1 - \frac{x^2}{2} + \frac{x^4}{4!}\right) \times \left(1 - x + x^3 - x^4\right) + \underset{x \to 0}{\text{o}} \left(x^4\right)
$$

$$
= 1 - x - \frac{x^2}{2} + \frac{3}{2}x^3 - \frac{23}{4!}x^4 + \underset{x \to 0}{\text{o}} \left(x^4\right).
$$

• Par unicité du développement limité, on a donc

$$
\frac{f^{(4)}(0)}{4!} = -\frac{23}{4!} \iff \boxed{f^{(4)}(0) = -23.}
$$